# **ГАОУ ВО «ДАГЕСТАНСКИЙ ГОСУДАРСТВЕННЫЙ УНИВЕРСИТЕТ НАРОДНОГО ХОЗЯЙСТВА»**

*Утвержден решением Ученого совета ДГУНХ, протокол № 13 от 06 июля 2020 г.*

# **КАФЕДРА ИНФОРМАТИКИ**

# **ФОНД ОЦЕНОЧНЫХ СРЕДСТВ**

# **ПО ДИСЦИПЛИНЕ**

# **«ИНФОРМАТИКА»**

# **специальность 19.02.10 Технология продукции общественного питания**

# **УРОВЕНЬ ОБРАЗОВАНИЯ – СРЕДНЕЕ ПРОФЕССИОНАЛЬНОЕ**

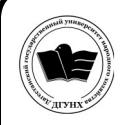

 ДОКУМЕНТ ПОДПИСАН ЭЛЕКТРОННОЙ ПОДПИСЬЮ

Сертификат: 0D8142F19CA901112FC315F43B93C341 Владелец: Бучаев Ахмед Гамидович Действителен: с 19.05.2022 до 12.08.2023

**Составитель** – Сеферова Зарина Агабалаевна, старший преподаватель кафедры информатики.

**Внутренний рецензент –** Мурадова Наида Б абаевна, ка ндидат пе дагогических наук, доцент кафедры информатики ДГУНХ.

**Внешний рецензент**: Эсетов Ферхад Эзединович, кандидат педагогических наук, доцент, заведующий кафедрой информатики и вычислительной техники Дагестанского государственного педагогического университета

*Фонд оценочных средств по дисциплине «Информатика» разработан в соответствии с требованиями федерального государственного образовательного стандарта среднего профессионального образования по специальности 19.02.10 Технология продукции общественного питания, утвержденного приказом Министерства образования и науки Российской Федерации от 22 апреля 2014 г. N 384, в соответствии с приказом от 14 июня 2013г., №464 «Об утверждении Порядка организации и осуществления образовательной деятельности по образовательным программам среднего профессионального образования», в соответствии с приказом Министерства образования и науки Российской Федерации от 17 мая 2012 г. №413 «Об утверждении федерального государственного образовательного стандарта среднего общего образования».*

Фонд оценочных средств по дисциплине *«*Информатика*»* размещен на официальном са йте [www.dgunh.ru](http://www.dgunh.ru/)

Сеферова З.А. Фонд оценочных средств по дисциплине *«*Информатика*»* для специальности 19.02.10 Технология продукции общественного питания. – Махачкала: ДГУНХ, 2020.- 48 с.

Рекомендован к утверждению Учебно -методическим советом ДГУ 03 июля 2020 г.

 Рекомендован к утверждению руководителем образовательной программы СПО- программы подготовки специалистов среднего звена по специальности 19.02.10 Технология продукции общественного питания Атаевой Т.А.

Одобрен на заседании кафедры информатики 30 июня 2020 г., протокол №9.

# **СОДЕРЖАНИЕ**

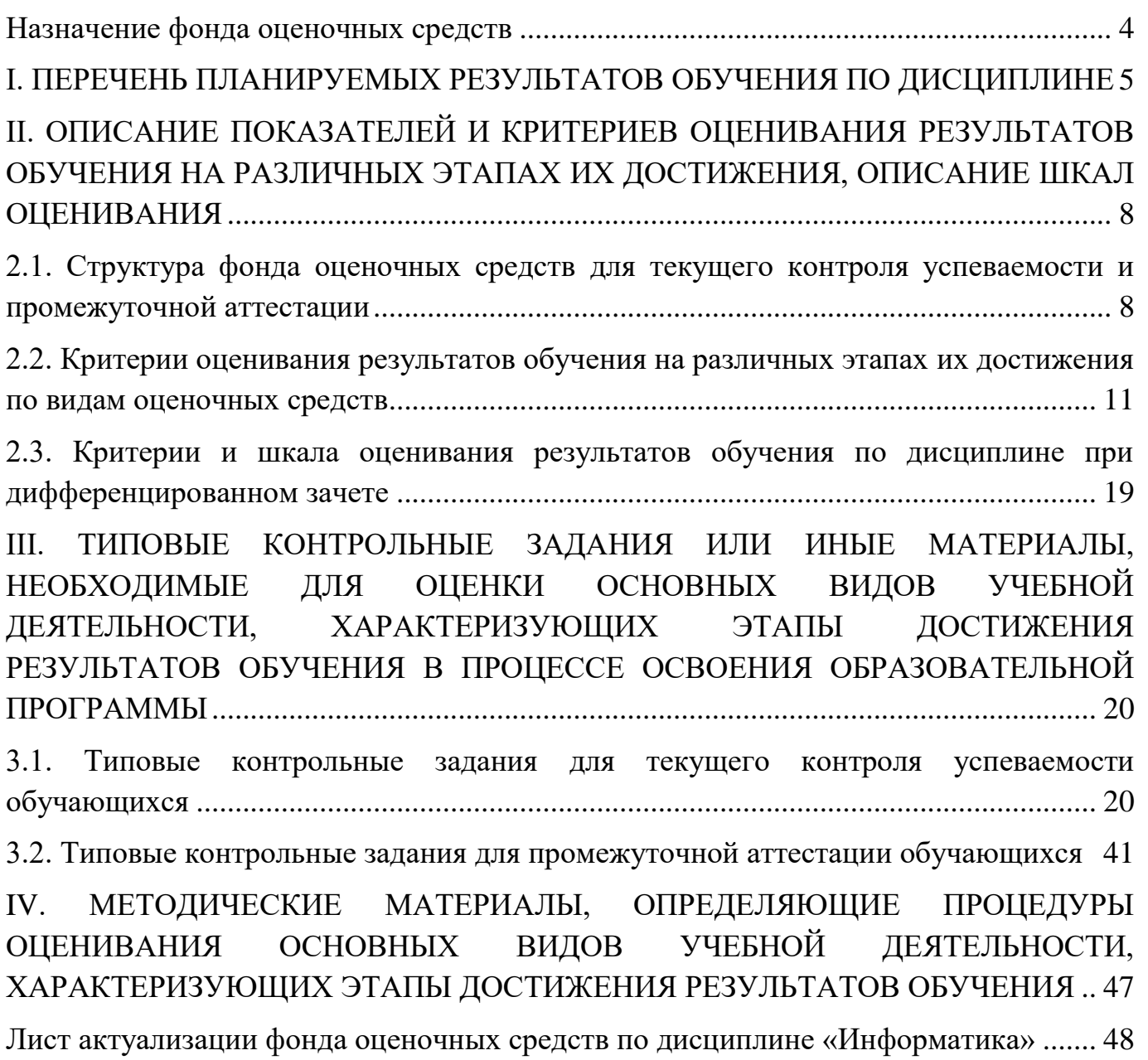

#### <span id="page-3-0"></span>**Назначение фонда оценочных средств**

Фонд оценочных средств (ФОС) составляется в соответствии с требованиями ФГОС СПО для проведения промежуточной аттестации обучающихся по дисциплине *«*Информатика*»* на соответствие их учебных достижений поэтапным требованиям соответствующей Программой подготовки специалистов среднего звена (ППССЗ).

Фонд оценочных средств для проведения промежуточной аттестации обучающихся по дисциплине *«*Информатика*»* включает в себя: перечень компетенций с указанием этапов их формирования в процессе освоения ППССЗ; описание показателей и критериев оценивания компетенций на различных этапах их формирования, описание шкал оценивания; типовые контрольные задания или иные материалы, необходимые для оценки знаний, умений и практического опыта, характеризующих этапы формирования компетенций в процессе освоения ППССЗ; методические материалы, определяющие процедуры оценивания знаний, умений, навыков и практического опыта, характеризующих этапы формирования компетенций.

Фонд оценочных средств сформирован на основе ключевых принципов оценивания:

- валидности: объекты оценки должны соответствовать поставленным целям обучения;

- надежности: использование единообразных стандартов и критериев для оценивания достижений;

- объективности: разные обучающиеся должны иметь равные возможности добиться успеха.

Основными параметрами и свойствами ФОС являются:

- предметная направленность (соответствие предмету изучения конкретной учебной дисциплины);

- содержание (состав и взаимосвязь структурных единиц, образующих содержание теоретической и практической составляющих учебной дисциплины);

- объем (количественный состав оценочных средств, входящих в ФОС);

<span id="page-3-1"></span>- качество оценочных средств и ФОС в целом, обеспечивающее получение объективных и достоверных результатов при проведении контроля с различными целями.

4

# І. ПЕРЕЧЕНЬ ПЛАНИРУЕМЫХ РЕЗУЛЬТАТОВ ОБУЧЕНИЯ ПО ДИСЦИПЛИНЕ

Одной из характеристик современного общества является использование информационных и коммуникационных технологий во всех сферах жизнедеятельности человека. Поэтому перед образованием, в том числе профессиональным, стоит проблема формирования информационной компетентности специалиста (способности индивида решать учебные, бытовые, профессиональные задачи с использованием информационных и коммуникационных технологий), обеспечивающей его конкурентоспособность на рынке труда.

Содержание программы «Информатика» направлено на достижение следующих целей:

- формирование у обучающихся представлений о роли информатики и информационно-коммуникационных технологий (ИКТ) в современном обществе, понимание основ правовых аспектов использования компьютерных программ и работы в Интернете;
- формирование у обучающихся умений осуществлять поиск и использование информации, необходимой для эффективного выполнения профессиональных задач, профессионального и личностного развития;
- формирование у обучающихся умений применять, анализировать, преобразовывать информационные модели реальных объектов и процессов, используя при этом ИКТ, в том числе при изучении других дисциплин;
- развитие у обучающихся познавательных интересов, интеллектуальных и творческих способностей путем освоения и использования методов информатики и средств ИКТ при изучении различных учебных предметов;
- приобретение обучающимися опыта использования информационных технологий в индивидуальной и коллективной учебной и познавательной, в том числе проектной, деятельности;
- приобретение обучающимися знаний этических аспектов информационной деятельности и информационных коммуникаций в глобальных сетях; осознание ответственности людей, вовлеченных в создание и использование информационных систем, распространение и использование информации;
- владение информационной культурой, способностью анализировать и оценивать информацию с использованием информационно-коммуникационных технологий, средств образовательных и социальных коммуникаций.

Основной задачей дисциплины «Информатика» является изучение практикоориентированного учебного материала, способствующего формированию у студентов общей информационной компетентности, готовности к комплексному использованию инструментов информационной деятельности.

Освоение содержания учебной дисциплины «Информатика» обеспечивает достижение студентами следующих результатов: личностных:

- чувство гордости и уважения к истории развития и достижениям отечественной информатики в мировой индустрии информационных технологий;
- осознание своего места в информационном обществе;
- готовность и способность к самостоятельной и ответственной творческой деятельности с использованием информационно-коммуникационных технологий;
- умение использовать достижения современной информатики для повышения собственного интеллектуального развития в выбранной профессиональной деятельности, самостоятельно формировать новые для себя знания в профессиональной области, используя для этого доступные источники информации;
- умение выстраивать конструктивные взаимоотношения в командной работе по решению общих задач, в том числе с использованием современных средств сетевых коммуникаций;
- умение управлять своей познавательной деятельностью, проводить самооценку уровня собственного интеллектуального развития, в том числе с использованием современных электронных образовательных ресурсов;
- умение выбирать грамотное поведение при использовании разнообразных средств информационно-коммуникационных технологий как в профессиональной деятельности, так и в быту;
- готовность к продолжению образования и повышению квалификации в избранной профессиональной деятельности на основе развития личных информационно-коммуникационных компетенций;

#### **метапредметных:**

- умение определять цели, составлять планы деятельности и определять средства, необходимые для их реализации;
- использование различных видов познавательной деятельности для решения информационных задач, применение основных методов познания (наблюдения, описания, измерения, эксперимента) для организации учебноисследовательской и проектной деятельности с использованием информационно-коммуникационных технологий;
- использование различных информационных объектов, с которыми возникает необходимость сталкиваться в профессиональной сфере в изучении явлений и процессов;
- использование различных источников информации, в том числе электронных библиотек, умение критически оценивать и интерпретировать информацию, получаемую из различных источников, в том числе из сети Интернет;
- умение анализировать и представлять информацию, данную в электронных форматах на компьютере в различных видах;
- умение использовать средства информационно-коммуникационных технологий в решении когнитивных, коммуникативных и организационных задач с соблюдением требований эргономики, техники безопасности, гигиены, ресур-

сосбережения, правовых и этических норм, норм информационной безопасности;

• умение публично представлять результаты собственного исследования, вести дискуссии, доступно и гармонично сочетая содержание и формы представляемой информации средствами информационных и коммуникационных технологий;

## предметных:

- сформированность представлений о роли информации и информационных процессов в окружающем мире;
- владение навыками алгоритмического мышления и понимание методов формального описания алгоритмов, владение знанием основных алгоритмических конструкций, умение анализировать алгоритмы;
- использование готовых прикладных компьютерных программ по профилю подготовки;
- владение способами представления, хранения и обработки данных на компьютере;
- владение компьютерными средствами представления и анализа данных в электронных таблицах;
- сформированность представлений о базах данных и простейших средствах управления ими;
- сформированность представлений о компьютерно-математических моделях необходимости анализа соответствия модели и моделируемого объекта (процесса);
- владение типовыми приемами написания программы на алгоритмическом языке для решения стандартной задачи с использованием основных конструкций языка программирования;
- сформированность базовых навыков и умений по соблюдению требований техники безопасности, гигиены и ресурсосбережения при работе со средствами информатизации;
- понимание основ правовых аспектов использования компьютерных программ прав доступа к глобальным информационным сервисам;
- <span id="page-6-0"></span>• применение на практике средств защиты информации от вредоносных программ, соблюдение правил личной безопасности и этики в работе с информацией и средствами коммуникаций в Интернете.

# II. ОПИСАНИЕ ПОКАЗАТЕЛЕЙ И КРИТЕРИЕВ ОЦЕНИВАНИЯ РЕЗУЛЬТАТОВ ОБУЧЕНИЯ НА РАЗЛИЧНЫХ ЭТАПАХ ИХ ДОСТИЖЕНИЯ, ОПИСАНИЕ ШКАЛ ОЦЕНИВАНИЯ

## 2.1. Структура фонда оценочных средств для текущего контроля успеваемости и промежуточной аттестации

<span id="page-7-0"></span>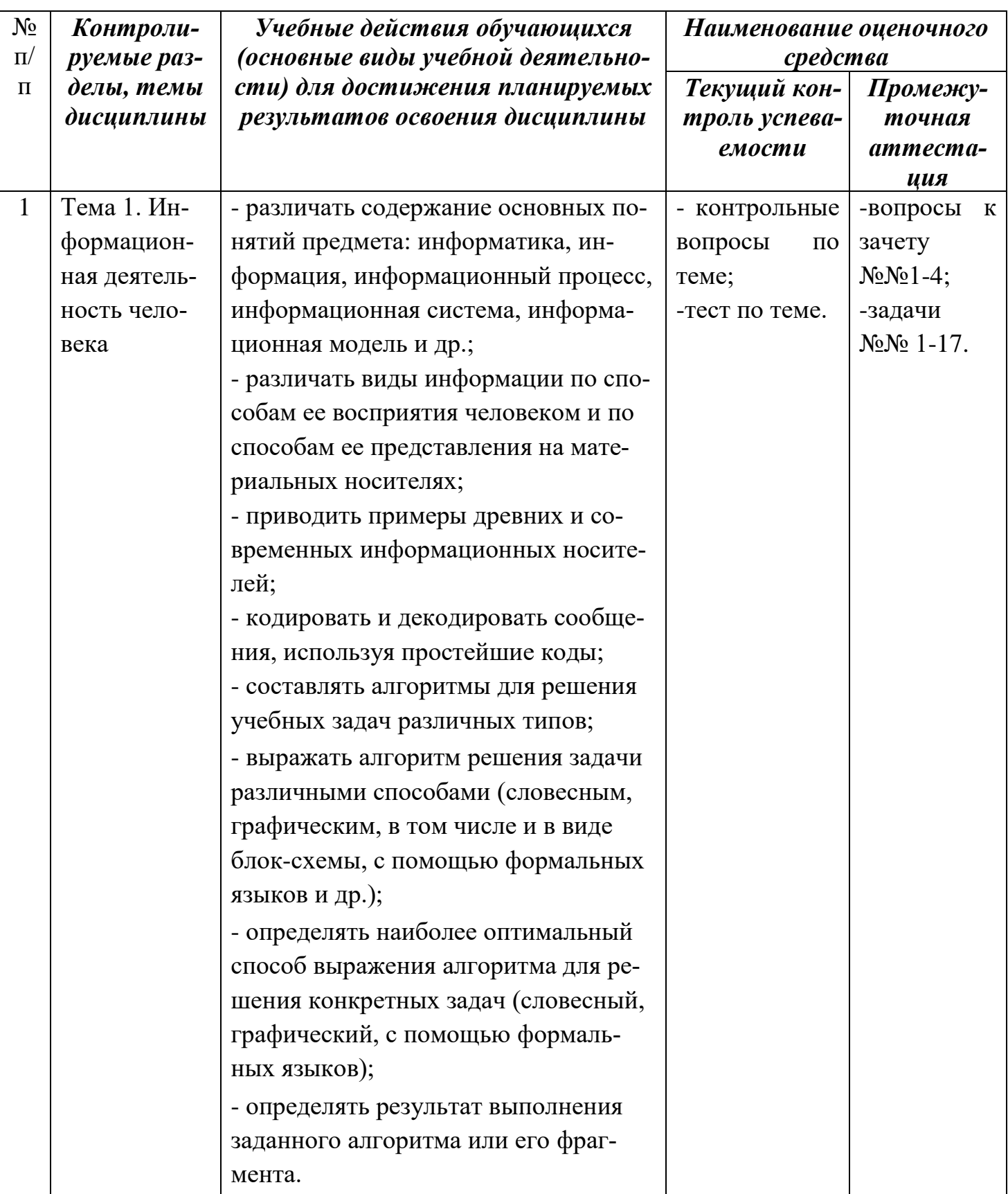

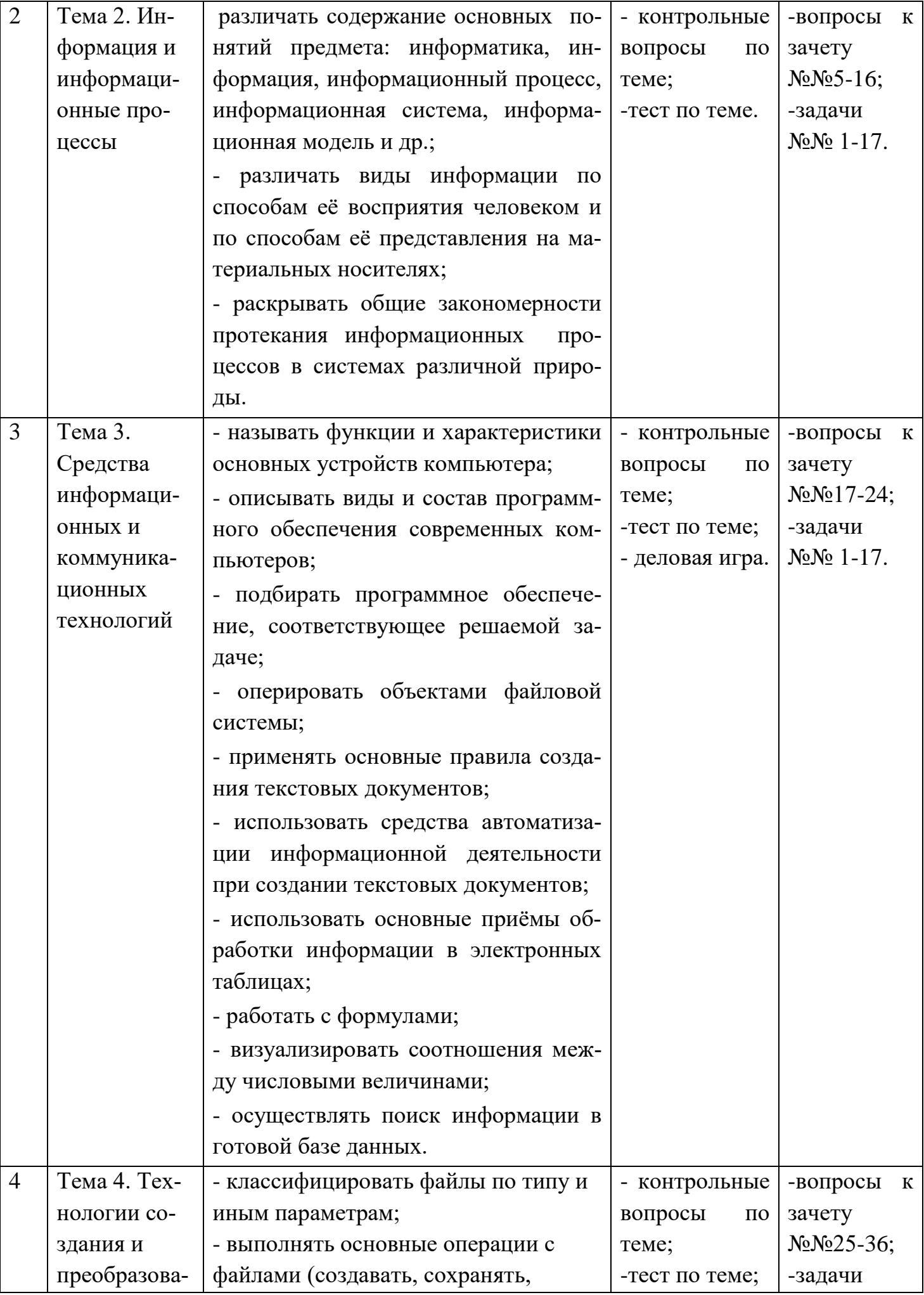

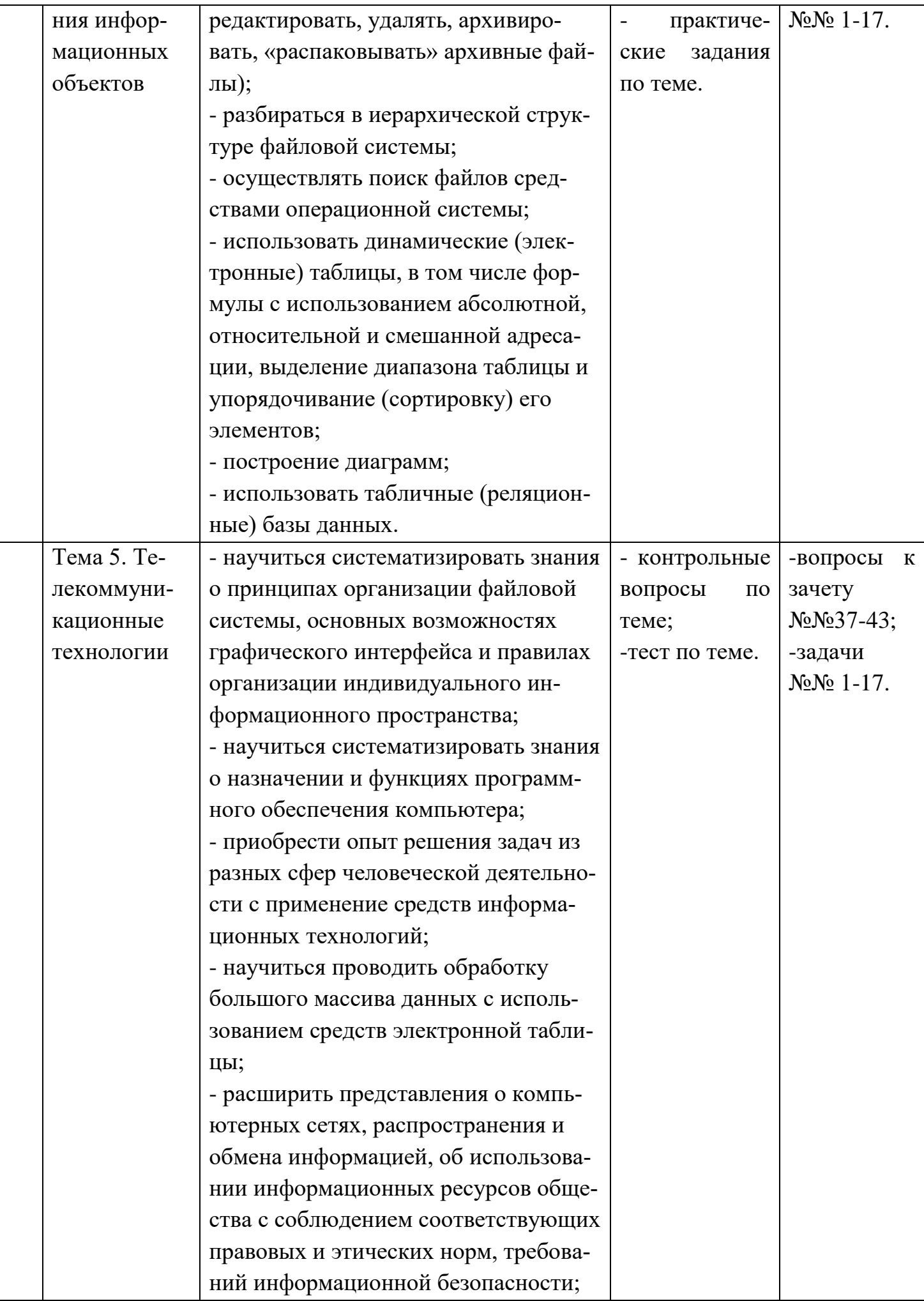

|  | - научиться оценивать возможное ко- |  |
|--|-------------------------------------|--|
|  | личество результатов поиска инфор-  |  |
|  | мации в Интернете, полученных по    |  |
|  | тем или иным запросам.              |  |
|  | - анализировать доменные имена      |  |
|  | компьютеров и адреса документов в   |  |
|  | Интернете;                          |  |
|  | - проводить поиск информации в сети |  |
|  | Интернет по запросам с использова-  |  |
|  | нием логических операций.           |  |

<sup>2.2.</sup> Критерии оценивания результатов обучения на различных этапах их достижения по видам оценочных средств

<span id="page-10-0"></span>Балльно-рейтинговая система является базовой системой оценивания сформированности компетенций обучающихся.

Итоговая оценка сформированности компетенции обучающихся в рамках балльно-рейтинговой системы осуществляется в ходе текущего контроля успеваемости, промежуточной аттестации и определяется как сумма баллов, полученных обучающимися в результате прохождения всех форм контроля.

Оценка сформированности компетенции по дисциплине складывается из двух составляющих:

 $\checkmark$  первая составляющая – оценка преподавателем сформированности компетенции в течение семестра в ходе текущего контроля успеваемости (максимум 100 баллов); структура первой составляющей определяется технологической картой дисциплины, которая в начале семестра доводится до сведения обучающихся;

• вторая составляющая – оценка сформированности компетенции обучающихся на зачете (максимум - 20 баллов).

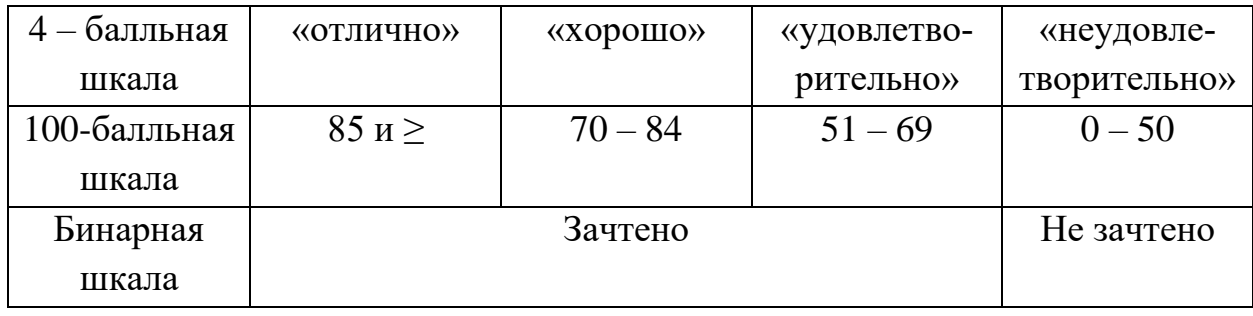

## ПЕРЕЧЕНЬ ОЦЕНОЧНЫХ СРЕДСТВ

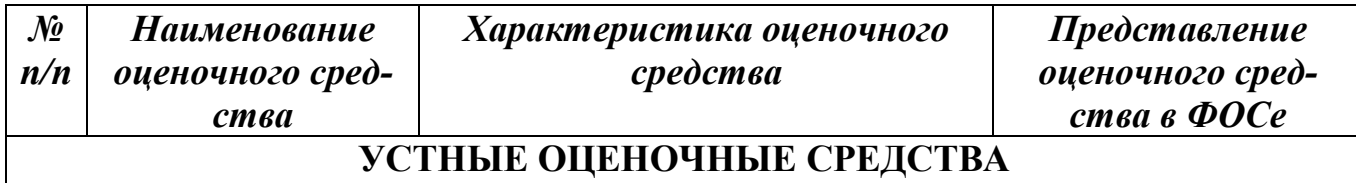

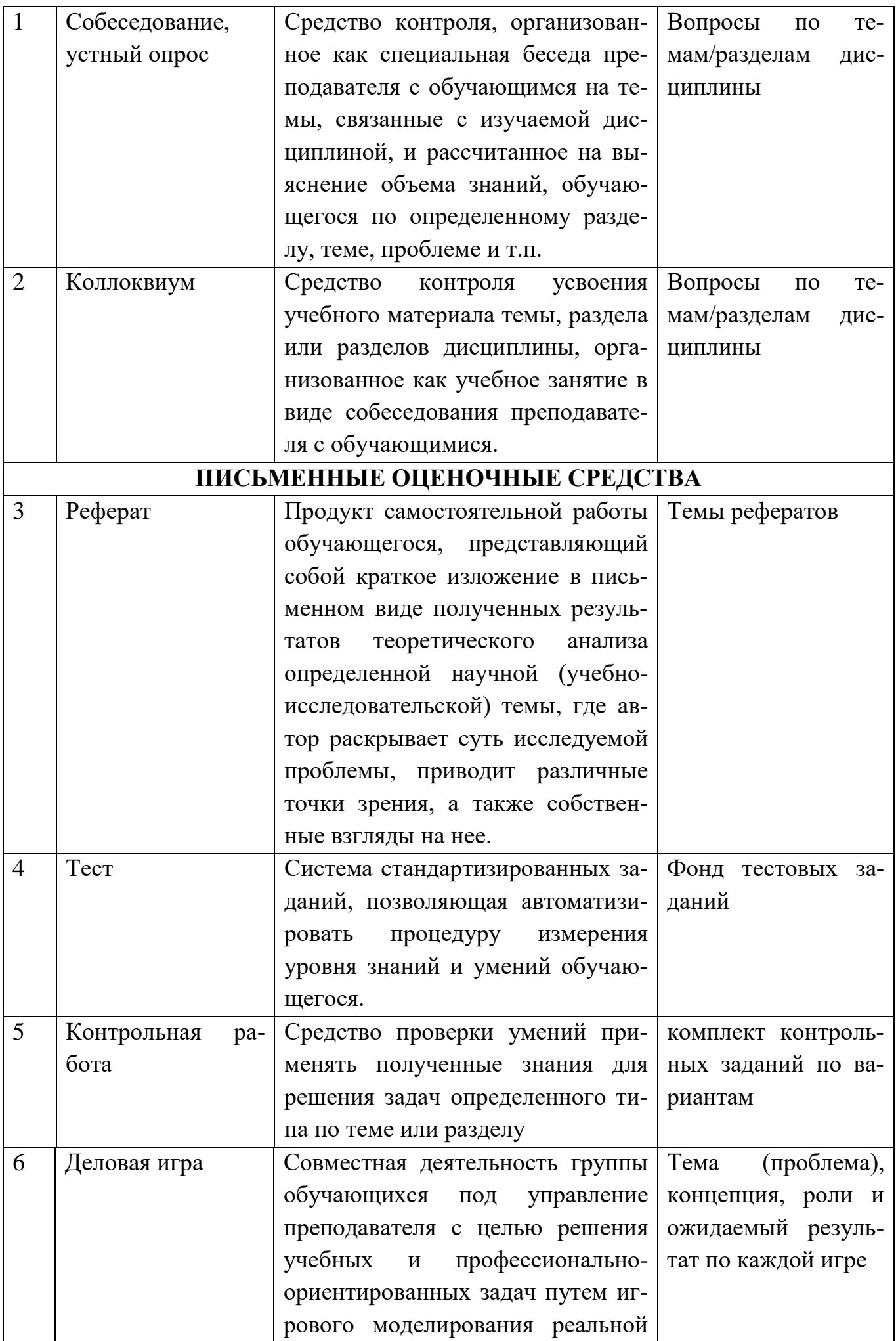

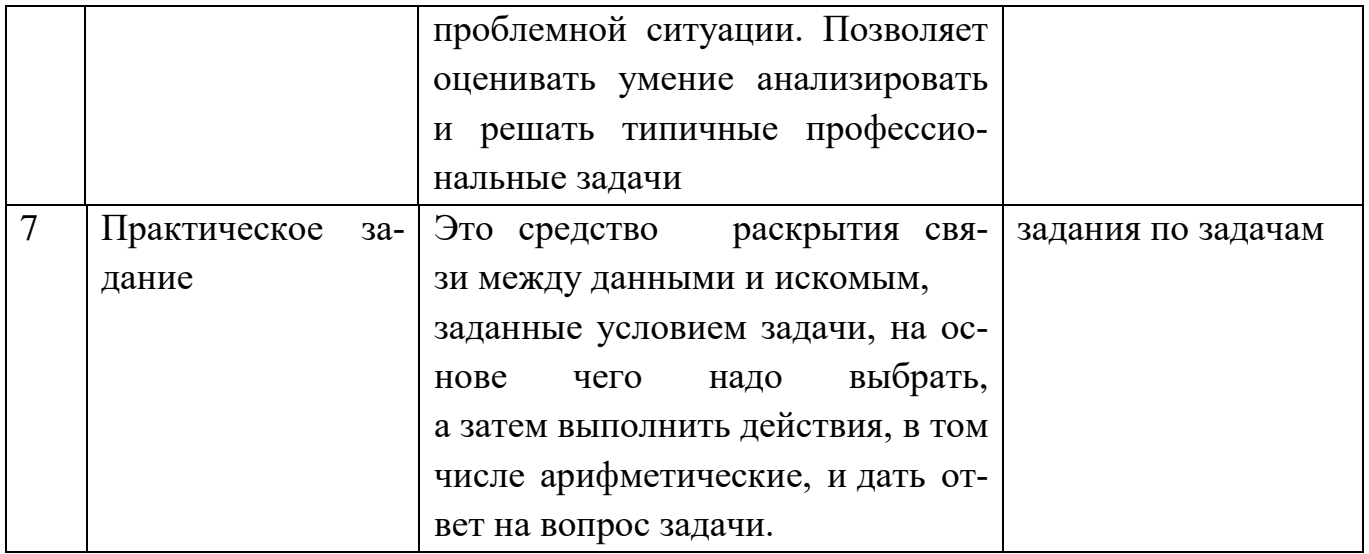

# А) КРИТЕРИИ И ШКАЛА ОЦЕНИВАНИЯ ОТВЕТОВ НА УСТНЫЕ ВОПРО- $\mathbf{C}\mathbf{H}$

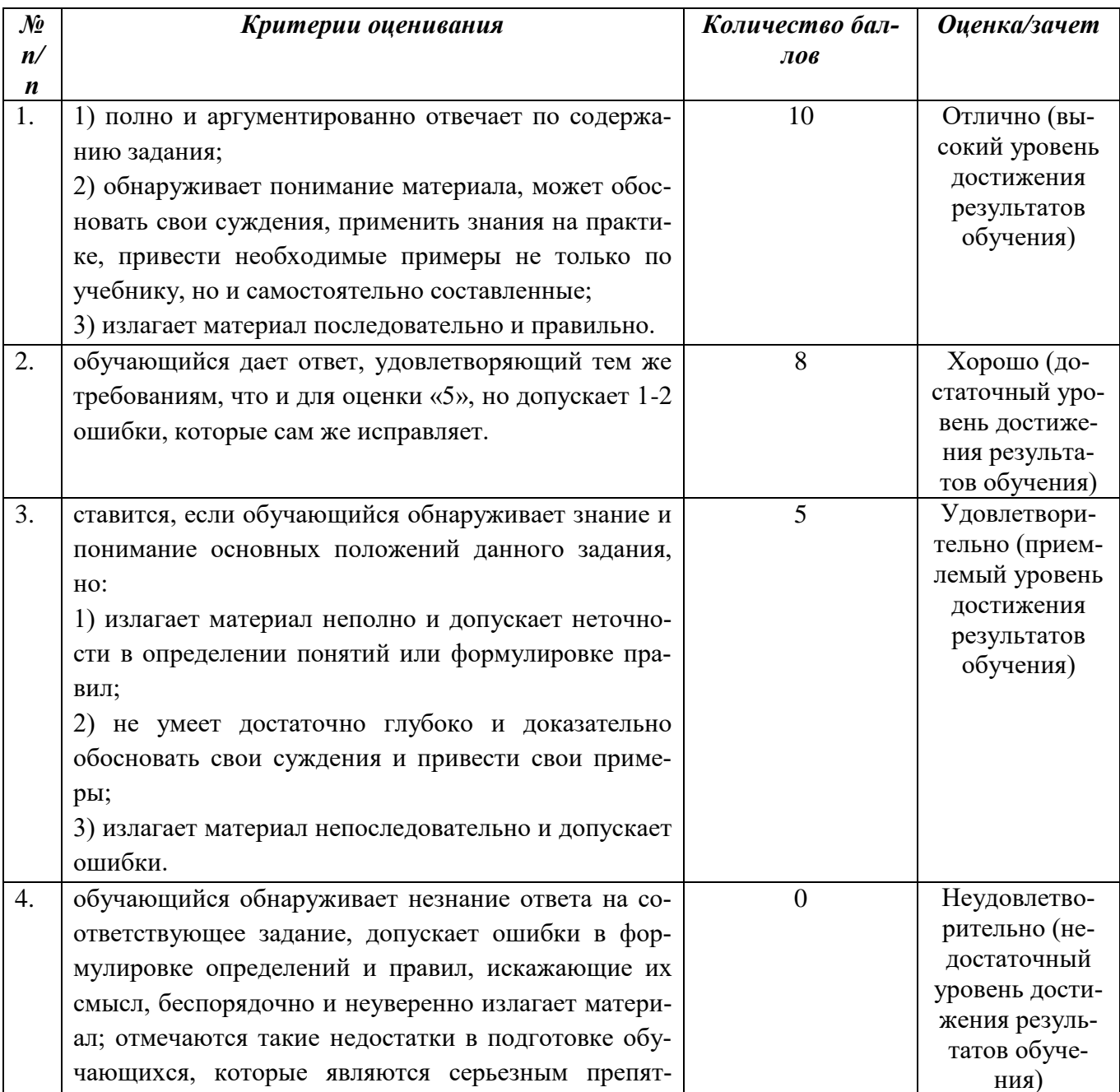

# **Б) КРИТЕРИИ И ШКАЛА ОЦЕНИВАНИЯ РЕЗУЛЬТАТОВ ТЕСТИРОВАНИЯ**

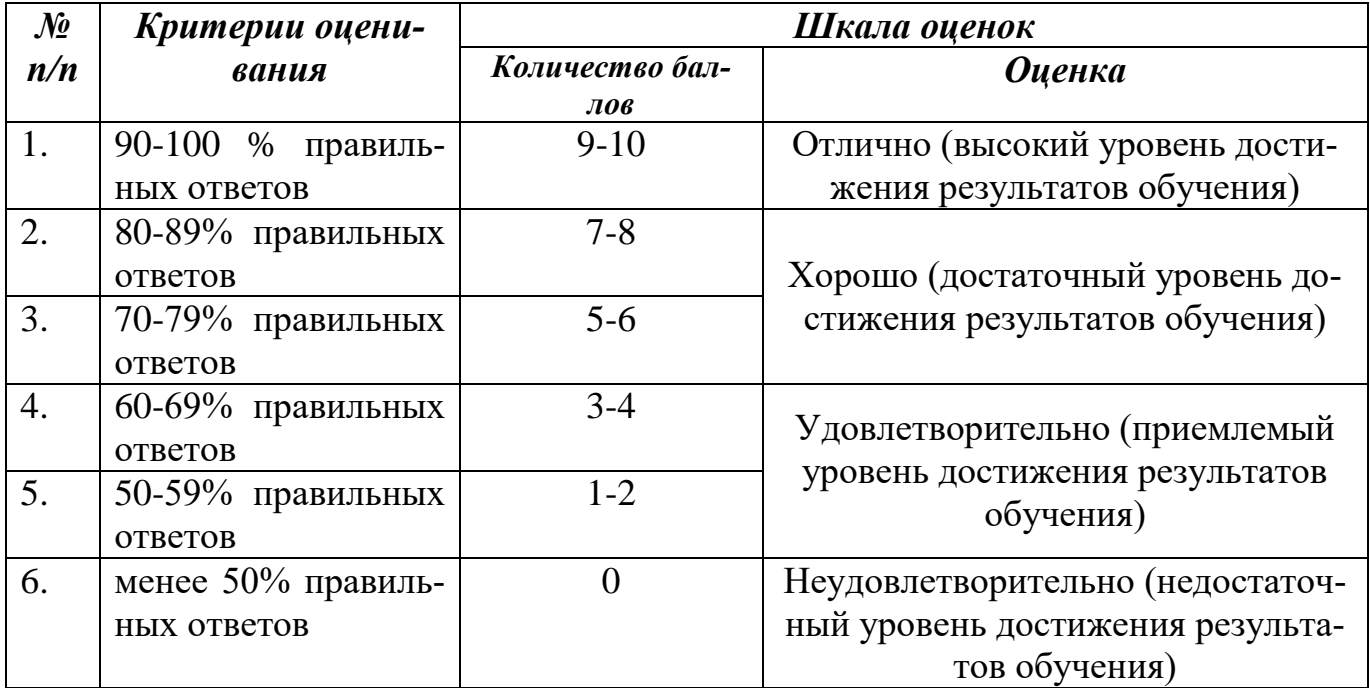

# **В) КРИТЕРИИ И ШКАЛА ОЦЕНИВАНИЯ РЕЗУЛЬТАТОВ РЕШЕНИЯ ЗА-**

**ДАЧ**

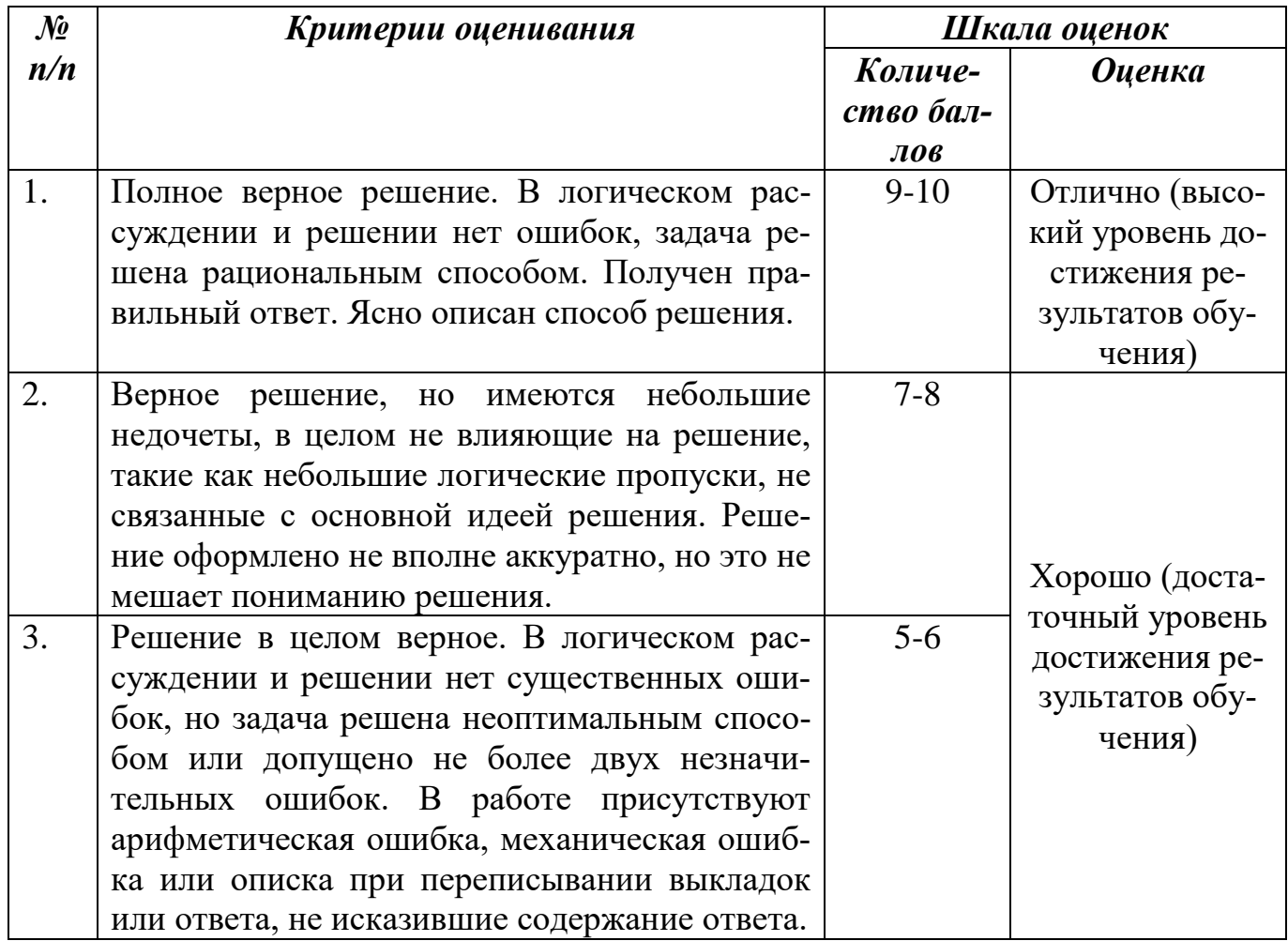

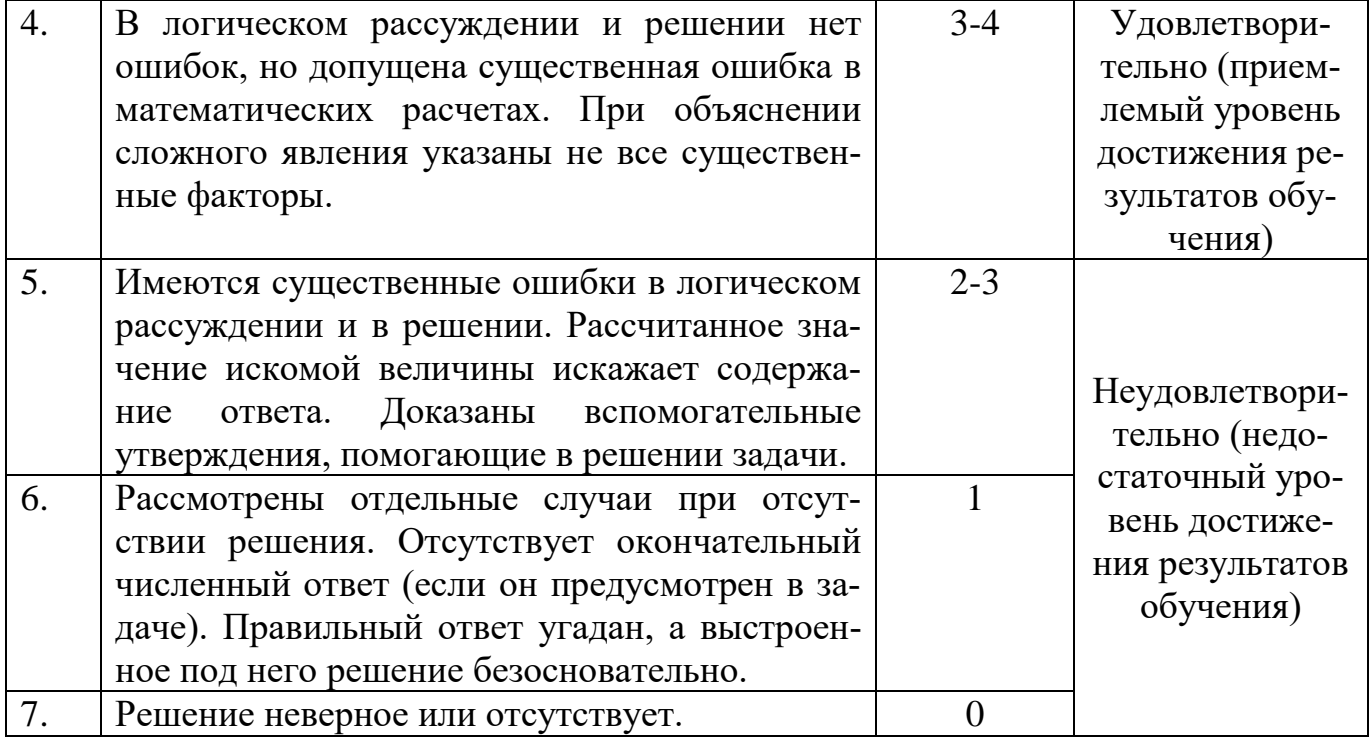

# Г) КРИТЕРИИ И ШКАЛА ОЦЕНИВАНИЯ РЕФЕРАТОВ

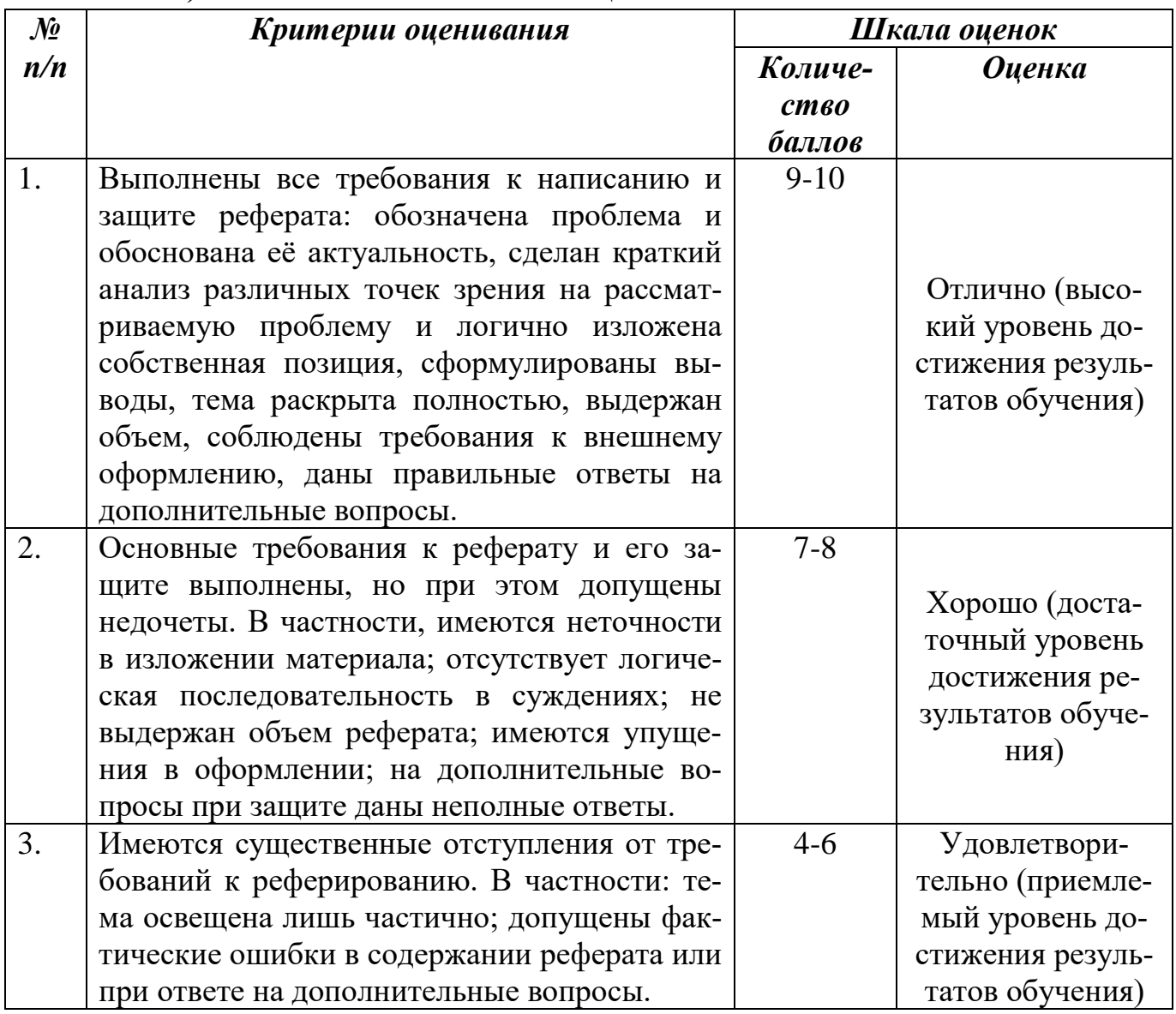

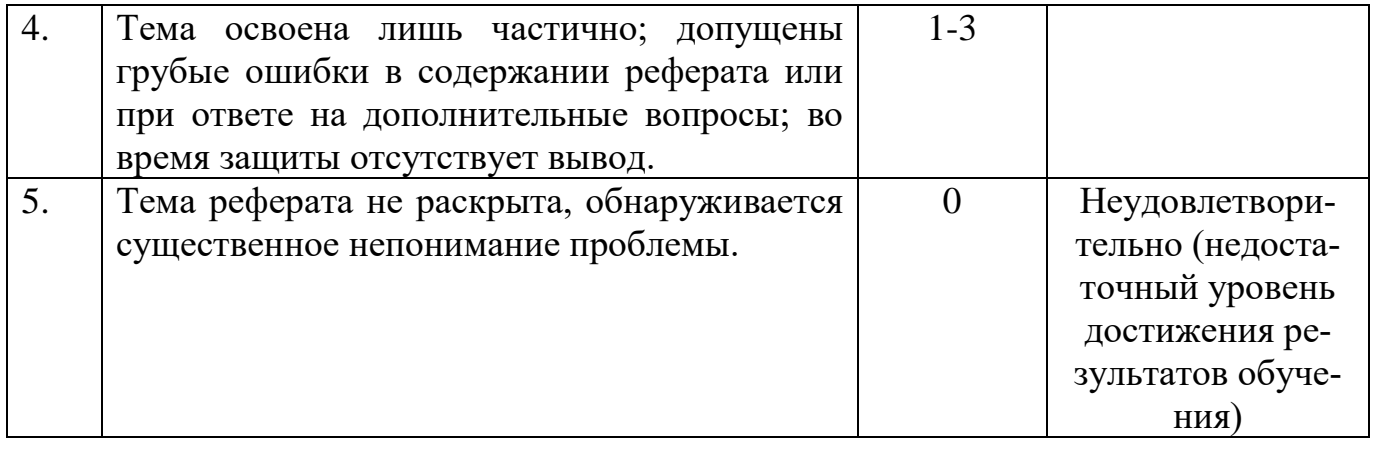

# **Д) КРИТЕРИИ И ШКАЛА ОЦЕНИВАНИЯ КОМПЕТЕНЦИЙ, ВЫЯВЛЕН-НЫХ В ХОДЕ ДЕЛОВОЙ ИГРЫ**

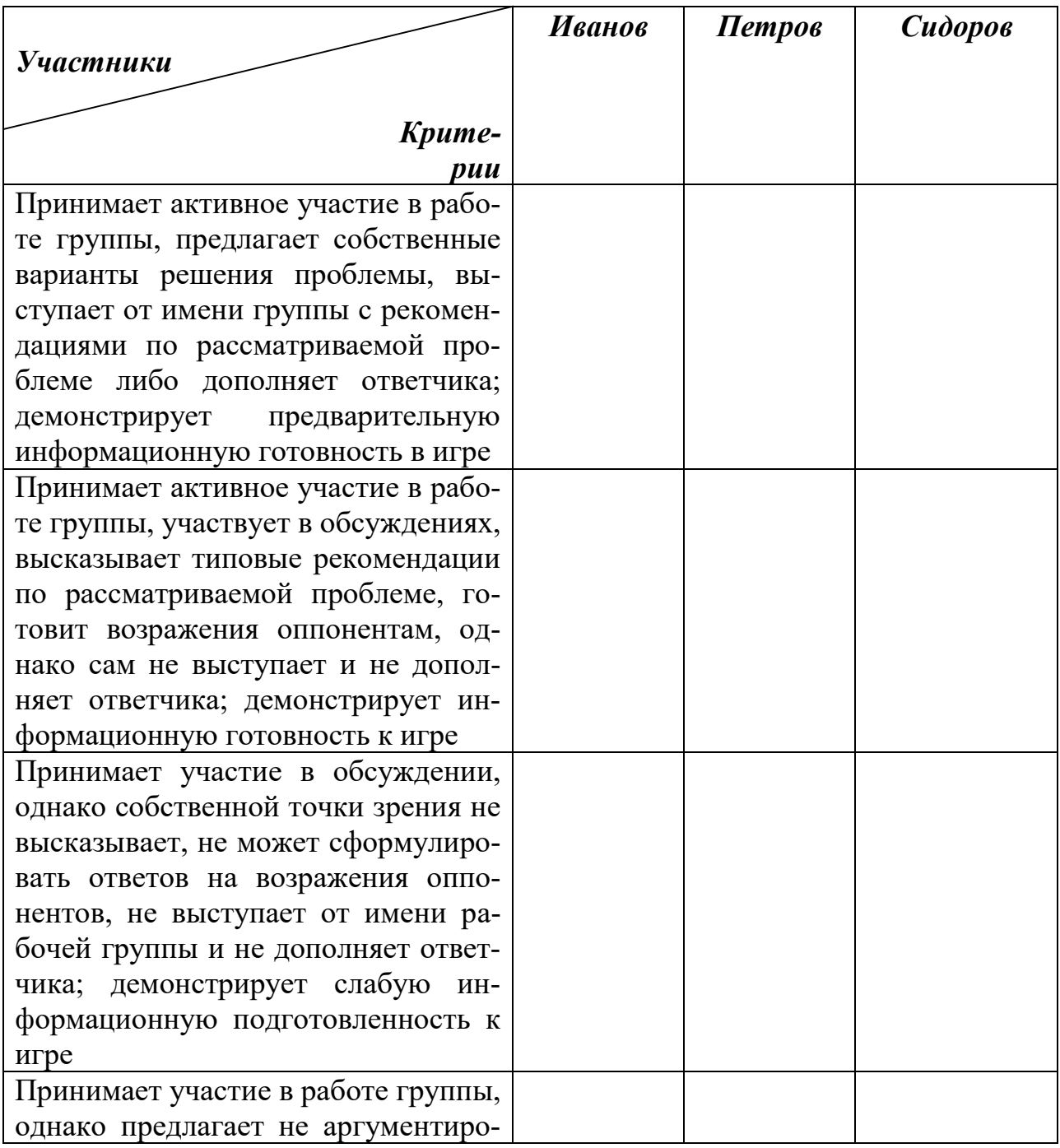

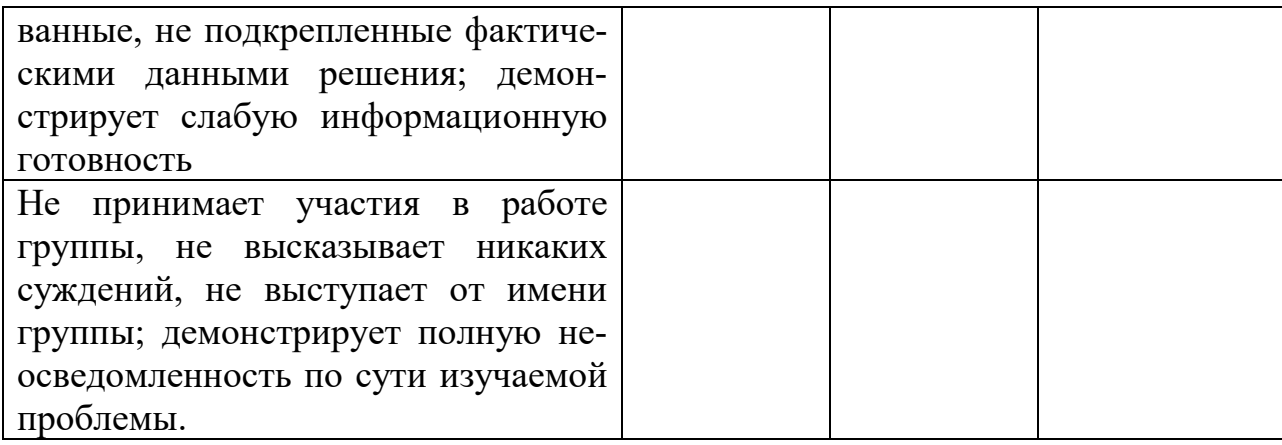

# Е) КРИТЕРИИ И ШКАЛА ОЦЕНИВАНИЯ КОНТРОЛЬНЫХ РАБОТ

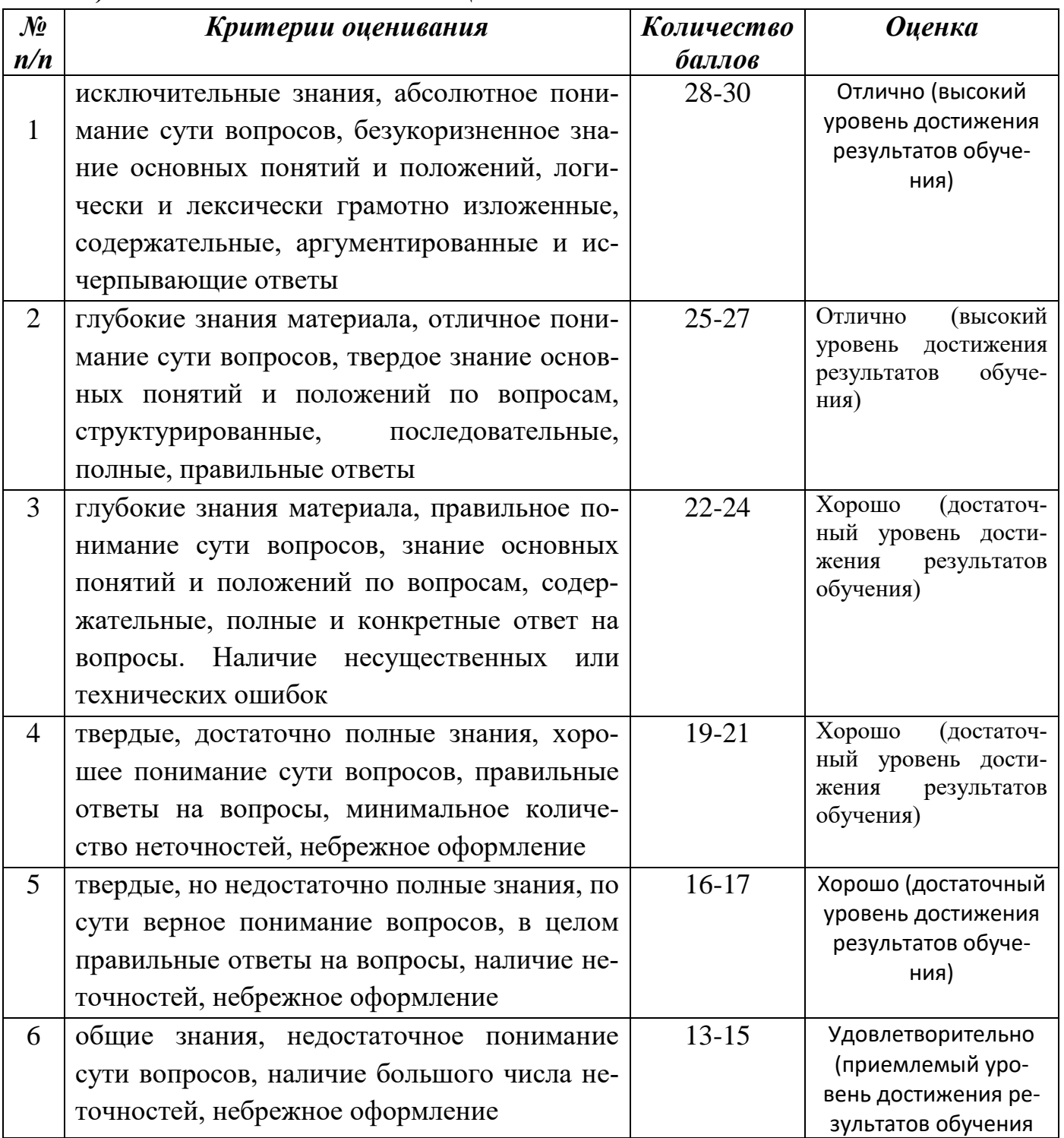

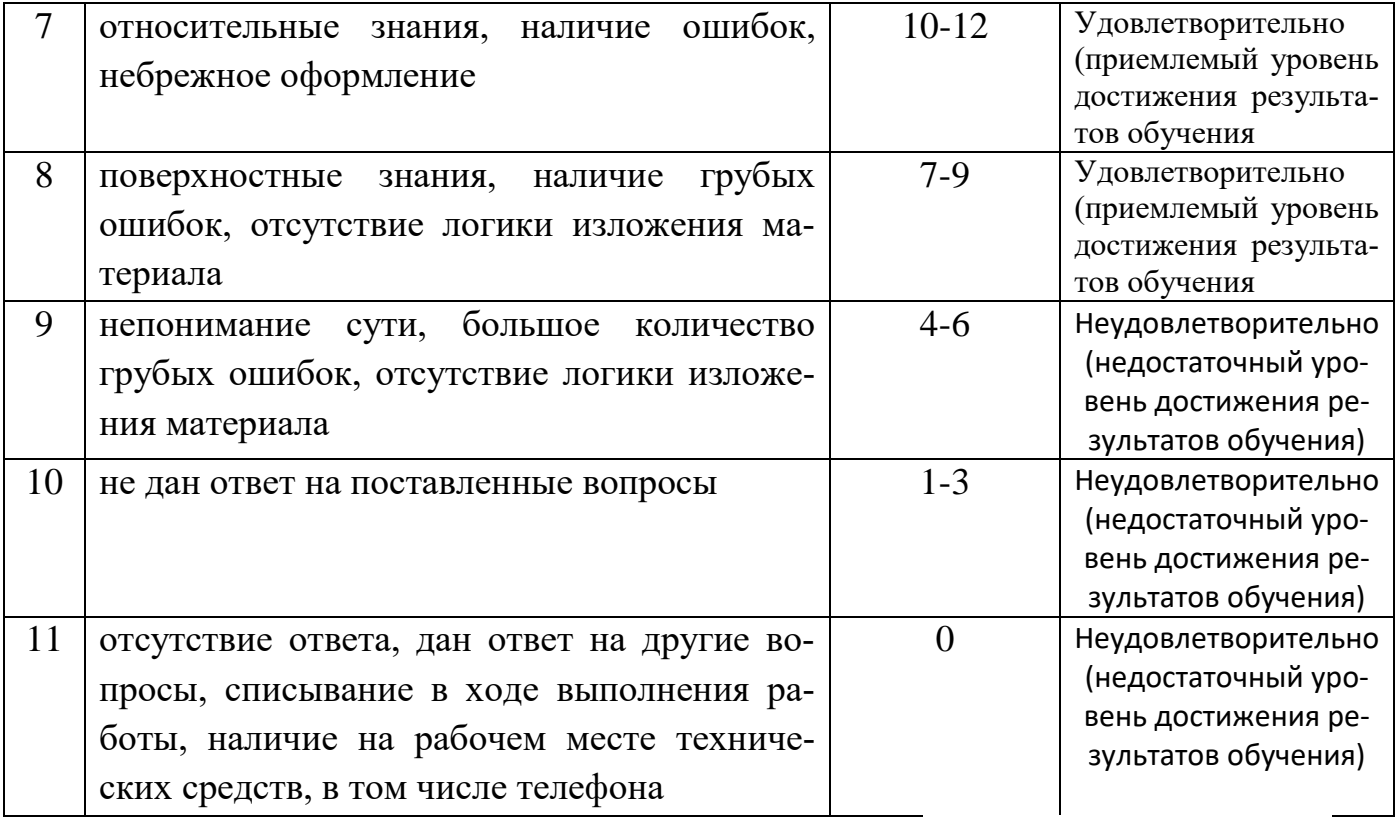

# **Ж) КРИТЕРИИ И ШКАЛА ОЦЕНИВАНИЯ НА ДИФФЕРЕНЦИРО-ВАННОМ ЗАЧЕТЕ**

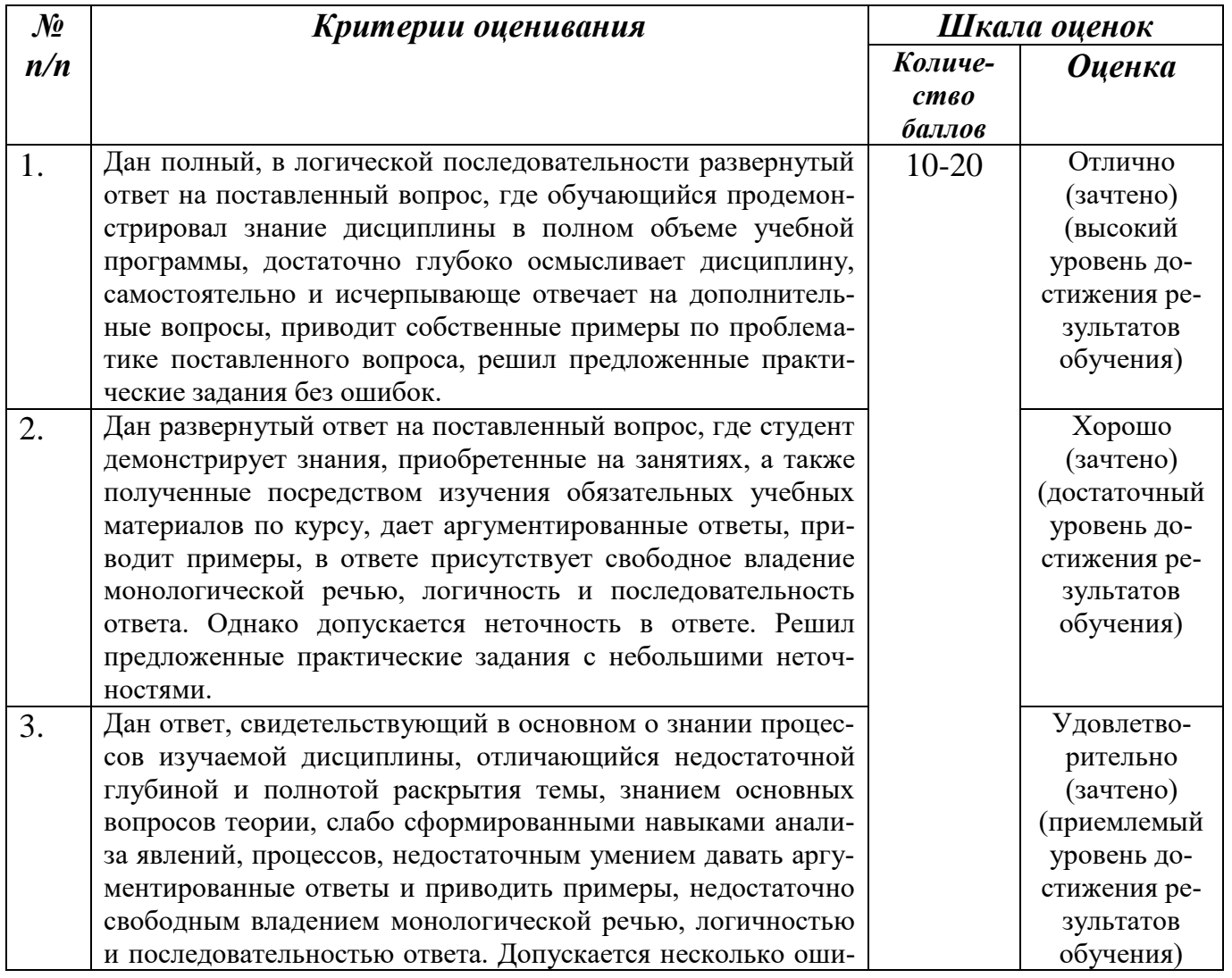

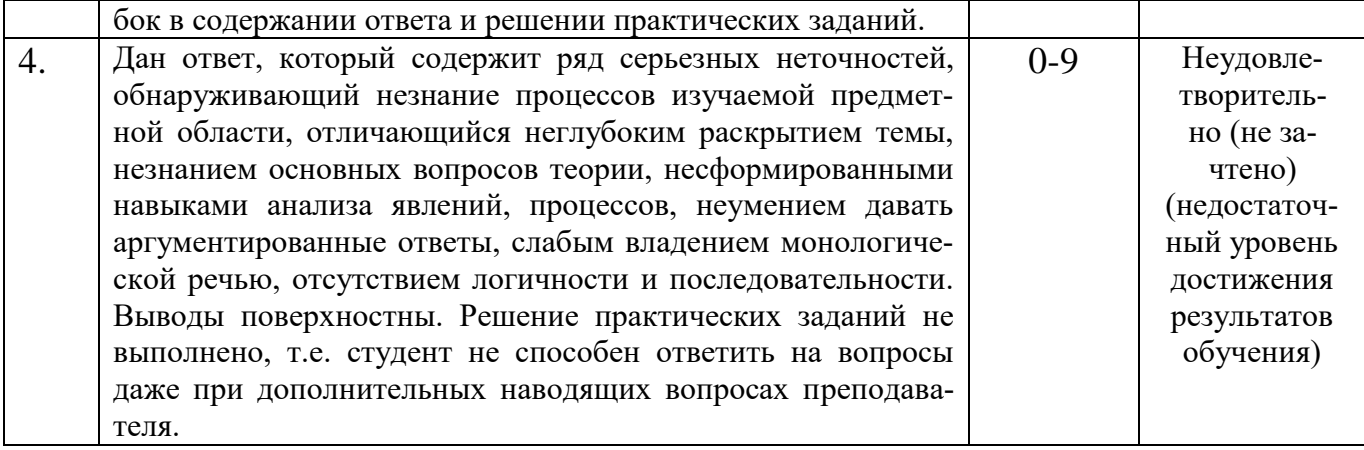

# <span id="page-18-0"></span>2.3. Критерии и шкала оценивания результатов обучения по дисциплине при<br>дифференцированном зачете

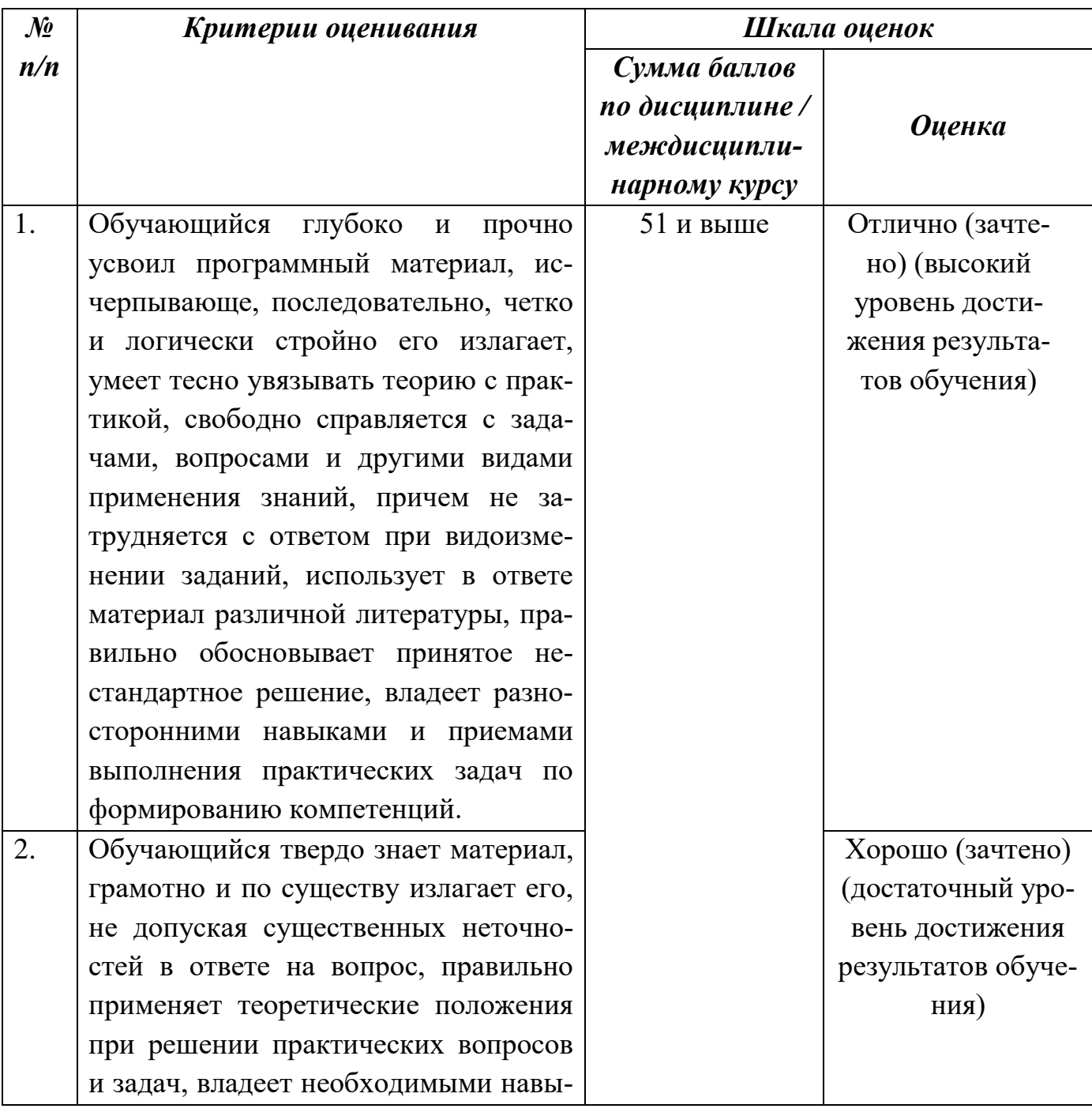

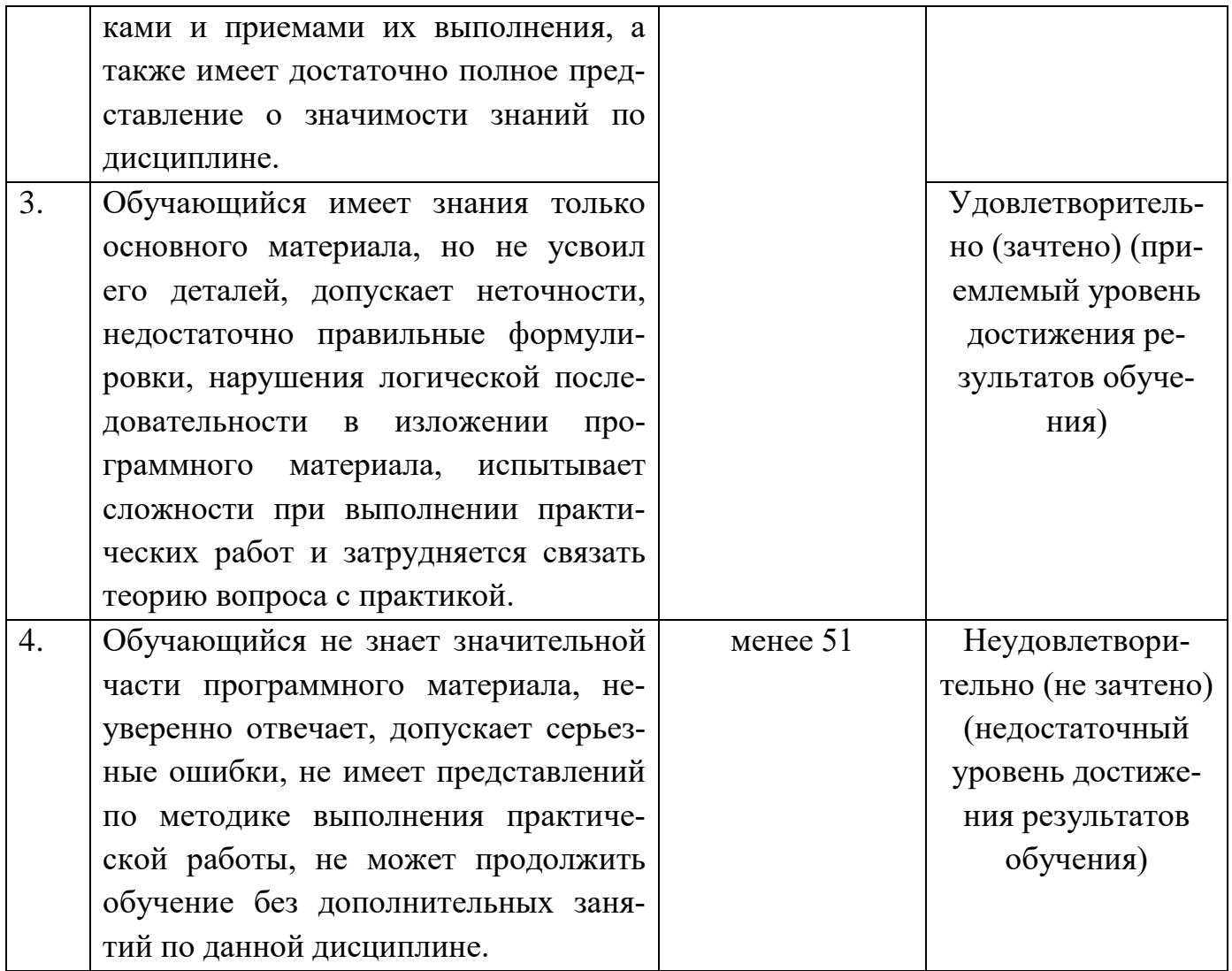

## <span id="page-19-0"></span>**III. ТИПОВЫЕ КОНТРОЛЬНЫЕ ЗАДАНИЯ ИЛИ ИНЫЕ** МАТЕРИАЛЫ, НЕОБХОДИМЫЕ ДЛЯ ОЦЕНКИ ОСНОВНЫХ ВИДОВ УЧЕБНОЙ ДЕЯТЕЛЬНОСТИ, ХАРАКТЕРИЗУЮЩИХ ЭТАПЫ ДОСТИЖЕНИЯ РЕЗУЛЬТАТОВ ОБУЧЕНИЯ В ПРОЦЕССЕ ОСВОЕНИЯ ОБРАЗОВАТЕЛЬНОЙ ПРОГРАММЫ

# <span id="page-19-1"></span>3.1. Типовые контрольные задания для текущего контроля успеваемости обучаюшихся

#### Тема 1. Информационная деятельность человека

#### Задание 1. Перечень контрольных вопросов по теме:

- 1. Этапы развития информационного общества, ТС.
- 2. Виды информационной деятельности человека.
- 3. Материальные носители информации.

4. Правовые нормы и правонарушения в информационной сфере. Меры их предупреждения.

#### Задание 2. Тесты по теме. Выбрать верный вариант ответа.

1. Первая информационная революция связана с изобретением:

- 1) книгопечатания
- 2) электричества
- 3) письменности
- 4) микропроцессорной технологии и появлением персонального компьютера

2. Вторая информационная революция связана с изобретением: микропроцессорной технологии и появлением персонального компьютера

- 1) электричества
- 2) письменности
- 3) книгопечатания
	- 3. Третья информационная революция связана с изобретением:
- 1) электричества
- 2) книгопечатания
- 3) письменности
- 4) микропроцессорной технологии и появлением персонального компьютера

4. Четвертая информационная революция связана с изобретением:

- 1) электричества
- 2) книгопечатания
- 3) письменности

4) микропроцессорной технологии и появлением персонального компьютера

5. С XVII века, в процессе становления машинного производства на первом плане была проблема овладения:

- 1) веществом
- 2) энергией
- 3) информацией
	- 6. Началось овладение электрической энергией:
- 1) в XVII веке
- 2) в начале XVIII века
- 3) в конце XIX века
- 4) в XX веке

7. Теоретическая концепция постиндустриального общества, историческая фаза возможного развития цивилизации, в которой главными продуктами производства становятся информация и знания, – это:

- 1) индустриальное общество
- 2) информационное общество

8. Одним из важнейших видов ресурсов современного общества являются:

- 1) информационные
- 2) сырьевые (природные)
- 3) энергетические
- 4) трудовые
	- 9. После использования информационные ресурсы:

1) исчезают

2) не исчезают

10. Совокупность данных, сформированная производителем для ее распространения в материальной или в нематериальной форме, – это:

- 1) информационный продукт
- 2) информационная услуга

11. Информационные услуги возникают только при наличии:

- 1) презентаций
- 2) видеороликов
- 3) баз данных
- 4) рекламы
	- 12. Элементной базой ЭВМ I поколения были:
- 1) транзисторы
- 2) электромагнитные реле
- 3) интегральные схемы
- 4) электронные лампы

13. Элементной базой ЭВМ II поколения были:

- 1) электронные лампы
- 2) электромагнитные реле
- 3) транзисторы
- 4) интегральные схемы

14. Элементной базой ЭВМ III поколения были:

- 1) электронные лампы
- 2) транзисторы
- 3) микропроцессоры
- 4) интегральные схемы

15. Элементной базой ЭВМ IV поколения были:

- 1) микропроцессоры
- 2) транзисторы
- 3) интегральные схемы
- 4) электронные лампы

16. Начало формирования рынка информационных ресурсов и услуг:

- 1) 50-е годы ХХ века
- 2) 60-е годы ХХ века
- 3) 70-е годы ХХ века
- 4) 80-е годы ХХ века

17. Официально начинается история Сообщества Интернет:

- 1) в 1982 г.
- 2) в 1998 г.
- 3) в 2000 г.
- 4) в 1992 г.

18. Деятельность, обеспечивающая сбор, обработку, хранение, поиск и распространение информации, а также формирование информационного ресурса и организацию доступа к нему - это деятельность:

- 1) педагогическая
- 2) идеологическая
- 3) политическая
- 4) информационная

19. Бумага, фотопленка, грампластинки, магнитная пленка - средства:

- 1) сбора информации
- 2) хранения информации
- 3) передачи информации
- 4) обработки информации

20. Телефон, телеграф, радио, телевидение, спутники – средства:

- 1) сбора информации
- 2) хранения информации
- 3) передачи информации
- 4) обработки информации.

# Тема 2. Информация и информационные процессы

# Задание 1. Перечень контрольных вопросов по теме:

- 1. Подходы к понятиям информация и ее измерение.
- 2. Универсальность дискретного представления информации.
- 3. Принципы обработки информации компьютером.
- 4. Арифметические основы работы компьютера.
- 5. Обработка компьютером числовой информации.
- 6. Преобразование информации на основе формальных правил.
- 7. Логические основы работы компьютера.
- 8. Компьютерные модели различных процессов.
- 9. Системный подход в моделировании.
- 10. Компьютер как исполнитель команд.
- 11. Программный принцип работы компьютера.
- 12. Программная реализация информационных процессов.

# Задание 2. Тесты по теме. Выбрать верный вариант ответа.

1. Информацию, изложенную на доступном для получателя языке, называют... 1) понятной

- 2) актуальной
- 3) достоверной
- 4) полной
	- 2. Наибольший объем информации человек получает при помощи...
- 1) вкусовых рецепторов
- 2) органов осязания
- 3) органов зрения
- 4) органов слуха
- 5) органов обоняния
	- 3. К формальным языкам можно отнести…
- 1) язык программирования
- 2) русский язык
- 3) китайский язык
- 4) язык жестов
	- 4. Материальный объект, предназначенный для хранения информации, называется…
- 1)носитель информации
- 2)получатель информации
- 3) хранитель информации
- 4) канал связи
	- 5. Сообщение, уменьшающее неопределенность знаний в два раза, несет…
- 1) 1 бит
- 2) 4 бита
- 3) 1 байт
- 4) 2 бита
	- 6. Алфавит языка состоит из 16 знаков. Сколько информации несет сообщение длиной 32 символа?
- 1) 16 бит
- 2) 128 бит
- 3) 256 бит
- 4) 80 бит

7. Сколько байт в словах «информационные технологии» (без учета кавычек)?

- 1) 24 байта
- 2) 192 байт
- 3) 25 байт
- 4) 2 байта
	- 8. Сколько байт в 4 Мбайт?
- 1) 4000
- 2) 222
- 3) 212
- 4) 420
	- 9. В какой из последовательностей единицы измерения указаны в порядке возрастания
- 1)мегабайт, килобайт, байт, гигабайт
- 2) байт, килобайт, мегабайт, гигабайт

3) гигабайт, килобайт, мегабайт, байт

4) гигабайт, мегабайт, килобайт, байт

10. Процесс представления информации (сообщения) в виде кода называется...

1) декодированием

2) дешифрованием

3) кодированием

4) дискретизацией.

11. Является ли верным утверждение: "В позиционной системе счисления количественный эквивалент цифры зависит от места цифры в записи числа"?

 $1)$ да

 $2)$  HeT

12. Алфавит системы счисления 0, 1, 2, 3, 4, 5. Какая это система счисления? 1) шестеричная

2) пятеричная

3) восьмеричная

4) римская

13. Двоичное число 10012 соответствует десятичному числу...

- 1) 100110
- $2)610$
- 3) 910
- 4) 810

14. Найти двоичный эквивалент числа Х, представленного в десятичной системе счисления, если  $X = 5$ .

- 1) 1102
- 2) 1012
- 3) 10012
- $4)112$

15. Укажите самое большое число

- 1) 14416
- $2)14410$
- 3) 1446
- 4) 1448

16. Какое число лишнее?

- 1) 111111112
- 2) 3778
- $3)$ FF16
- $4)22610$

17. Сложите числа 5А16+438+1112+510, результат получите в двоичной системе счисления.

1) 111100012

2) 100000112

3) 100010012

- 4) 100111012
	- 18. Пусть небольшая книжка, сделанная с помощью компьютера, содержит 15 страниц; на каждой странице — 40 строк, в каждой строке — 60 символов. Сколько информации она содержит?
- 1) 36000 байт
- 2) 19200 байт
- 3) 256 бит
- 4) 2400 байт
	- 19. Изображение, представляющее собой совокупность точек (пикселей) разных цветов называется...
- 1) векторным
- 2) цветным
- 3) аналоговым
- 4) растровым
	- 20. Многопроходная линия для информационного обмена между устройствами компьютера называется...
- 1) модемом
- 2) контроллером
- 3) магистралью
- 4) провайдером

# Тема 3. Средства информационных и коммуникационных технологий

## Задание 1. Перечень контрольных вопросов по теме:

- 1. Основные характеристики ПК. Многообразие внешних устройств.
- 2. Виды программного обеспечения ПК.
- 3. Объединение компьютеров в локальную сеть и организация работы в ней.
- 4. Графический интерфейс пользователя.
- 5. Безопасность, гигиена, эргономика, ресурсосбережение. Защита информации.
- 6. Антивирусная защита.
- 7. Использование информационных ресурсов.
- 8. Виды гуманитарной информационной деятельности человека с использованием TC.

# Задание 2. Тесты по теме. Выбрать верный вариант ответа.

1. Укажите минимально необходимый набор устройств, предназначенных для работы компьютера.

- 1) принтер, системный блок, клавиатура
- 2) процессор, ОЗУ, монитор, клавиатура
- 3) процессор, стриммер, винчестер
- 4) монитор, системный блок, клавиатура.
	- 2. Тактовая частота процессора это:
- 1) число двоичных операций, совершаемых процессором в единицу времени
- 2) число вырабатываемых за одну секунду импульсов, синхронизирующих работу узлов компьютера

3) число возможных обращений процессора к оперативной памяти в единицу времени

4) скорость обмена информацией между процессором и устройствами ввода/вывод

3. Графическая среда, на которой отображаются объекты и элементы управления системы Windows, созданная для удобства пользователя:

- 1) аппаратный интерфейс
- 2) пользовательский интерфейс
- 3) рабочий стол
- 4) программный интерфейс

4. Способы хранения данных на физическом носителе определяет:

- 1) операционная система
- 2) прикладное программное обеспечение
- 3) файловая система
- 4) файловый менелжер

5. Тип информации, хранящейся в файле, можно определить по:

- 1) имени файла
- 2) расширению файла
- 3) файловой структуре диска
- 4) организации файловой структуры
	- 6. Чем отличается программа от алгоритма?
- 1) способом описания
- 2) уровнем реализации
- 3) различными исполнителями
- 4) всеми названными параметрами

7. Программы, способные к самовоспроизведению и осуществляющие деструктивные действия, относятся к:

- $1)$  спаму
- 2) компьютерным вирусам
- 3) прикладным программам
- 4) драйверам

8. Основные методы защиты данных реализованы с использованием возможностей:

- 1) кодирования
- 2) криптографии
- 3) шифрования
- 4) преобразования

9. Основное отличие локальных и глобальных сетей состоит в следующем:

1) локальные и глобальные сети различаются по географическому принципу (по удаленности)

2) в локальных сетях используются цифровые линии связи, а в глобальных – аналоговые

3) в локальных сетях применяются высокоскоростные линии связи, а в глобальных – низкоскоростные

4) различаются количеством рабочих станций в сети

10. Какая характеристика модема является основной?

- 1) поддерживаемые протоколы
- 2) чистота звука
- 3) скорость передачи
- 4) тактовая частота

11. Выберите действия, выполняемые процессором.

- 1) выполнять команды и программы, считывать и записывать информацию в память
- 2) обрабатывать программу в данный момент времени
- 3) осуществлять подключение периферийных устройств к магистрали
- 4) сохранять информацию во время ее непосредственной обработки

12.Взаимодействие пользователя с программной средой осуществляется с помощью:

- 1) операционной системы
- 2) файловой системы
- 3) приложения
- 4) файлового менеджера

13. Скорость работы компьютера зависит от:

- 1) тактовой частоты процессора
- 2) наличия или отсутствия подключенного принтера
- 3) организации интерфейса операционной системы
- 4) объема внешнего запоминающего устройства

14. Непосредственное управление программными средствами пользователь может осуществлять с помощью:

- 1) операционной системы
- 2) графического интерфейса
- 3) пользовательского интерфейса
- 4) файлового менеджера

15.Программа должна обладать следующими свойствами:

1) упорядоченной последовательностью команд, реализуемостью заданного алгоритма

- 2) системность, дискретностью, понятностью
- 3) дискретностью, массовостью, понятностью, результативностью

4) однозначностью, дискретностью, точностью, понятностью, результативностью, массовостью

16. Основным показателем качества информационной системы является:

- 1) количество обрабатываемых данных
- 2) возможное количество пользователей
- 3) количество использованных ресурсов для проектирования системы
- 4) безопасность хранящихся в ней данных

17. Антивирусные программы, не имеющие возможности эвристического сканирования сомнительных компьютерных программ:

1) детекторы

2) ревизоры

3) фильтры

4) иммунизаторы

18. Сетевая технология - это

1) согласованный набор стандартных протоколов, реализующих их программноаппаратных средств, достаточный для построения компьютерной сети и обслуживания ее пользователей

2) специальный компьютер, который предназначен для удаленного запуска приложений, обработки запросов на получение информации из баз данных и обеспечения связи с общими внешними устройствами

3) информационная технология работы в сети, позволяющая людям общаться, оперативно получать информацию и обмениваться ею

4) это персональный компьютер, позволяющий пользоваться услугами, предоставляемыми серверами

19. Протокол - это:

- 1) устройство для связи двух компьютеров
- 2) программа, организующая взаимодействие компьютера и модема
- 3) правила взаимодействия технических устройств в сети
- 4) устройство, согласующее работу компьютера и телефонной сети

20. Выберите из предложенных адресов URL файлового архива.

- 1) http://www.fip.ru
- 2) gopher://gopher.ed.gov
- 3) ftp://ames.arc.nasa.gov
- 4) telnet://mich.al.mit.edu

## Деловая игра

Тема: «Архитектура компьютеров».

Вид учебного занятия: практическое занятие

Тип урока: урок творческого проекта.

На занятии используются методы: исследовательский, творческий проект, практический метод обучения, проблемно-поисковый метод обучения.

Цель занятия: способствовать выработке у обучающихся умений сборки персонального компьютера, определения характеристик отдельных компонентов ПК, умения работать в команде.

Задачи занятия:

 Обучающая: систематизация знаний об аппаратном составе компьютера, формирование представления о блочном принципе архитектуры компьютера.

 Развивающая: развитие умений обучающихся обобщать полученные знания, проводить анализ, сравнения, делать выводы.развитие самостоятельности обучающихся через привлечение их к созданию проекта компьютера, необходимого заказчику;

 Воспитательная: воспитание творческого отношения к учебной деятельности, организация проблемно-поисковой работы в группах; закрепление навыков работы в группе и умения обосновывать свою точку зрения.

#### Оборудование:

- презентационное оборудование;
- системный блок ПК;
- отвёртки;
- раздаточный материал:
- кроссворд «Архитектура компьютеров»;
- таблица для создания проекта;
- прайс-лист компонентов персонального компьютера.

#### План занятия:

1. Организационный момент: приветствие, отметка отсутствующих в жур-

нале.

- 2. Постановка цели и задач урока.
- 3. Актуализация опорных знаний. Повторение материала. Опрос.
- 4. Создание и защита творческого проекта.
- 5. Подведение итогов урока.
- 6. Рефлексия.

#### Ход занятия

#### Организационный момент.

Приветствие, отметка отсутствующих в журнале.

#### Постановка цели и задач занятия.

Цель нашего сегодняшнего занятия – закрепить полученные знания по теме «Архитектура компьютеров» практическими навыками.

На занятии предстоит ответить на следующие вопросы:

1. Какие характеристики устройств компьютера необходимо знать при его приобретении?

2. Как правильно определить состав компьютера в соответствии с вашими потребностями и возможностями?

Актуализация опорных знаний. Повторение материала. Опрос.

Обучающиеся делятся на группы. Одни получают кроссворды и разгадывают их. Другие осуществляют ремонт системного блока ПК. Третьи презентуют подготовленное домашнее задание в виде рекламного ролика (для первой подгруппы) или презентации (для второй подгруппы).

Создание и защита творческого проекта.

Обучающиеся должны организовать поиск нужной информации и распределить роли в группе, просчитать стоимость компьютера.

Студенты открывают файл под названием «Прайс-лист» и моделируют сборку компьютера.

*Задание:*

- Компьютер для обучающегося техникума.
- Компьютер для работы юриста.
- Компьютер для организатора праздников.
- Компьютер для домохозяйки.

Каждая группа открывает прайс-лист, открывает программу Калькулятор и моделирует сборку компьютера. Модель оформляется в виде таблицы:

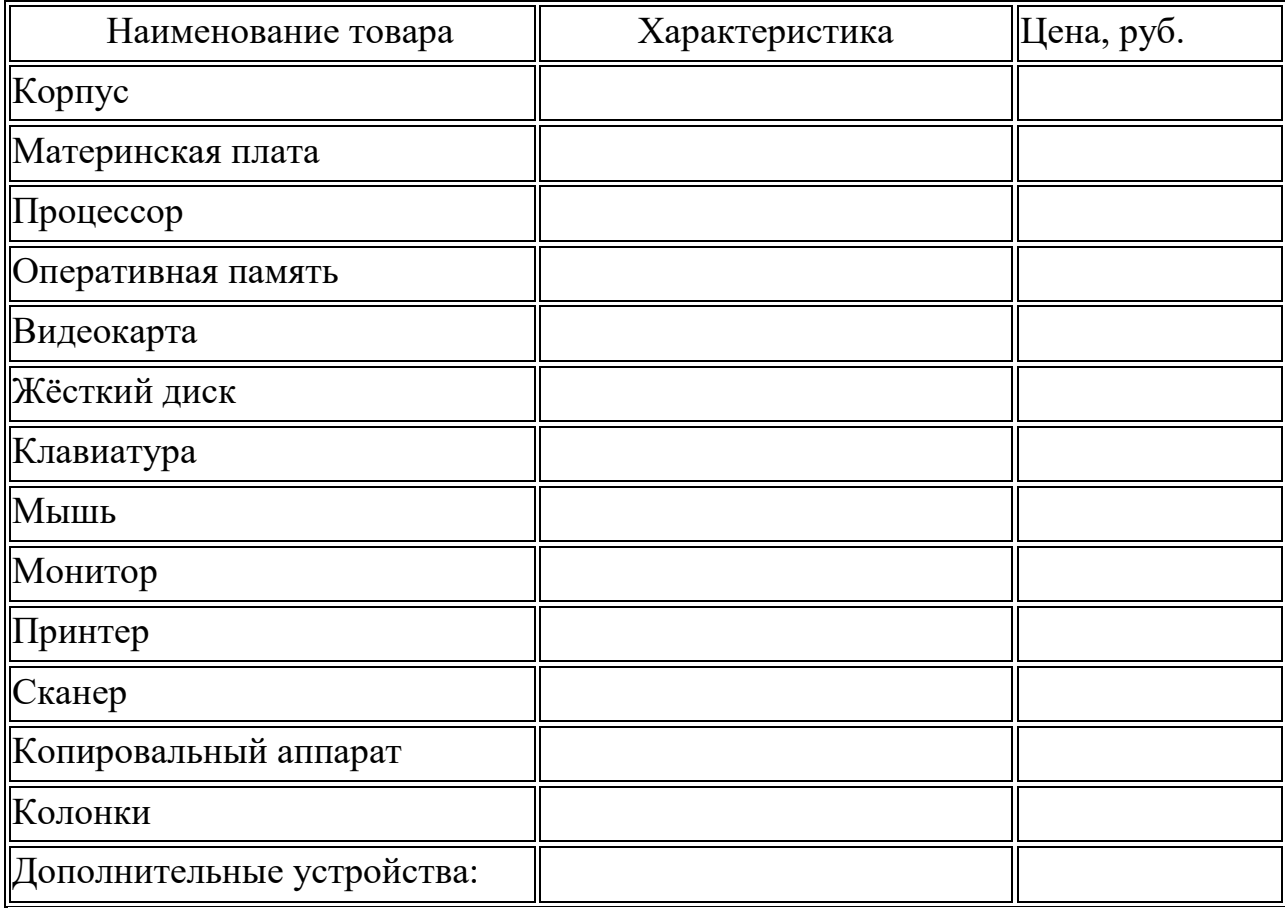

Подведение итогов занятия.

Студенты обмениваются мнениями о своей работе. Отвечают на поставленные в начале занятия вопросы.

Преподаватель разбирает ход занятия, акцентирует внимание на удачных и неудачных решениях, выставляет оценки, проводит рефлексию.

Рефлексия.

Студенты по кругу высказываются одним предложением, выбирая начало фразы из рефлексивного экрана на доске:

Сегодня я узнал... Я научился... Меня удивило... У меня получилось... Было трудно... Я смог .... Я понял, что... Я попробую... Я теперь могу.... Я запомнил, что... Мне захотелось.... Было интересно...

# Тема 4. Технологии создания и преобразования информационных объек-**TOB**

## Задание 1. Перечень контрольных вопросов по теме:

- 1. Понятие об информационных системах.
- 2. Автоматизация информационных процессов.
- 3. Создание документа и его настройка. Стили форматирования.
- 4. Создание, редактирование, форматирование простых и сложных таблиц.
- 5. Гипертекстовое представление информации. 30. Обработка статистических таблиц.
- 6. Построение диаграмм. Сортировка и фильтрация данных.
- 7. Выполнение учебных заданий с помощью электронных таблиц.
- 8. Математическая обработка числовых данных.
- 9. БД: организация, структура, заполнение полей, связность данных.
- 10. Сортировка данных в БД. Система запросов на примерах баз данных.
- 11. Создание и редактирование графических и мультимедийных объектов.
- 12. Интерактивные презентации. Обеспечение безопасности и конфиденциальности.

## Задание 2. Тесты по теме. Выбрать верный вариант ответа.

1. С помощью компьютера текстовую информацию можно:

- 1) хранить, получать и обрабатывать
- 2) только хранить
- 3) только получать
- 4) только обрабатывать

2. Текстовый редактор – это программа, предназначенная для:

- 1) работы с текстовой информацией в процессе делопроизводства, редакционноиздательской деятельности и др.
- 2) работы с изображениями в процессе создания игровых программ
- 3) управления ресурсами ПК при создании документов
- 4) автоматического перевода с символических языков в машинные коды

3. Основными функциями текстового редактора являются (является):

- 1) копирование, перемещение, уничтожение и сортировка фрагментов текста
- 2) создание, редактирование, сохранение, печать текстов
- 3) управление ресурсами ПК и процессами, использующими эти ресурсы при создании текста
- 4) автоматическая обработка информации, представленной в тестовых файлах 4. Примером фактографической базы данных (БД) является БД, содержащая:
- 1) сведения о кадровом составе учреждения
- 2) законодательные акты
- 3) приказы по учреждению
- 4) нормативные финансовые документы 5. Примером документальной базы данных является БД, содержащая:
- 1) законодательные акты
- 2) сведения о кадровом составе учреждения
- 3) сведения о финансовом состоянии учреждения
- 4) сведения о проданных билетах

6. Ключами поиска в системе управления базами данных называются:

- 1) диапазон записей файла БД, в котором осуществляется поиск
- 2) логические выражения, определяющие условия поиска
- 3) поля, по значению которых осуществляется поиск
- 4) номера записей, удовлетворяющих условиям поиска 7. Редактирование текста представляет собой:
- 1) процесс внесения изменений в имеющийся текст
- 2) процедуру сохранения текста на диске в виде текстового файла
- 3) процесс передачи текстовой информации по компьютерной сети
- 4) процедуру считывания с внешнего запоминающего устройства ранее созданного текста

8. Процедура форматирования текста предусматривает:

- 1) запись текста в буфер
- 2) удаление текста в Корзину
- 3) отмену предыдущей операции, совершённой над текстом
- 4) автоматическое расположение текста в соответствии с определёнными правилами

9. Электронная таблица - это:

- 1) прикладная программа, предназначенная для обработки структурированных в виде таблицы данных
- 2) прикладная программа для обработки кодовых таблиц
- 3) устройство ПК, управляющее его ресурсами в процессе обработки данных в табличной форме
- 4) системная программа, управляющая ресурсами ПК при обработке таблиц 10. Принципиальным отличием электронной таблицы от обычной является:
- 1) возможность автоматического пересчёта задаваемых по формулам данных при изменении исходных
- 2) возможность обработки данных, структурированных в виде таблицы
- 3) возможность наглядного представления связей между обрабатываемыми дан-НЫМИ
- 4) возможность обработки данных, представленных в строках различного типа 11. Строки электронной таблицы:
- 1) именуются пользователем произвольным образом
- 2) обозначаются буквами русского алфавита
- 3) обозначаются буквами латинского алфавита
- 4) нумеруются
	- 12. Столбцы электронной таблицы:
- 1) обозначаются буквами латинского алфавита +
- 2) нумеруются
- 3) обозначаются буквами русского алфавита
- 4) именуются пользователем произвольным образом

13. Выражение  $3(A1 + B1)$ :  $5(2B1 - 3A2)$ , записанное в соответствии с правилами, принятыми в математике, в электронной таблице имеет вид:

- 1)  $3*(A1 + B1)/(5*(2*B1-3*A2))$
- 2)  $3(A1 + B1)/5(2B1 3A2)$
- 3)  $3(A1 + B1)$ :  $5(2B1 3A2)$
- 4)  $3(A1 + B1) / (5(2B1 3A2))$

14. Среди приведённых формул отыщите формулу для электронной таблицы:

- 1)  $A3B8 + 12$
- 2)  $A1 = A3*B8 +12$
- 3)  $A3*B8 + 12$
- $4) = A3*B8+12$

15. При перемещении или копировании в электронной таблице абсолютные ссылки:

- 1) не изменяются
- 2) преобразуются вне зависимости от нового положения формулы
- 3) преобразуются в зависимости от нового положения формулы
- 4) преобразуются в зависимости от длины формулы

16. Диапазон в электронной таблице - это:

- 1) совокупность клеток, образующих в таблице область прямоугольной формы
- 2) все ячейки одной строки
- 3) все ячейки одного столбца
- 4) множество допустимых значений

17. Диапазон А2:В4 содержит следующее количество ячеек электронной таблицы:

- $2) 2$
- $3)6$
- $4)4$

18. Активная ячейка – это ячейка:

- 1) для записи команд
- 2) содержащая формулу, включающую в себя имя ячейки, в которой выполняется ввод данных
- 3) формула, включающая ссылки на содержимое зависимой ячейки
- 4) в которой выполняется ввод данных 19. Диаграмма – это:
- 1) форма графического представления числовых значений, которая позволяет облегчить интерпретацию числовых данных
- 2) обычный график
- 3) красиво оформленная таблица
- 4) карта местности
	- 20. Гистограмма это диаграмма, в которой:
- 1) отдельные значения представлены вертикальными столбцами различной высоты
- 2) для представления отдельных значений используются параллелепипеды, размещённые вдоль оси ОХ
- 3) используется система координат с тремя координатными осями, что позволяет получить эффект пространственного представления рядов данных
- 4) отдельные значения представлены полосами различной длины, расположенными горизонтально вдоль оси ОХ.

21. База данных - это:

- 1) специальным образом организованная и хранящая на внешнем носителе совокупность взаимосвязанных данных о некотором объекте
- 2) совокупность программ для хранения и обработки больших массивов информании
- 3) интерфейс, поддерживающий наполнение и манипулирование данными
- 4) определённая совокупность информации

22. Наиболее распространёнными в практике являются базы данных следуюшего типа:

- 1) распределённые
- 2) иерархические
- 3) сетевые
- 4) реляционные
	- 23. Что такое Power Point?
- 1) прикладная программа Microsoft Office, предназначенная для создания презентаций
- 2) прикладная программа для обработки кодовых таблиц
- 3) устройство компьютера, управляющее его ресурсами в процессе обработки данных в табличной форме
- 4) системная программа, управляющая ресурсами компьютера 24. Совокупность слайдов, собранных в одном файле, образуют...
- 1) показ
- 2) презентацию
- 3) кадры
- 4) рисунки.

# Задание 3. Практические задания по теме.

# Задание 1.

1. Ввести в документ следующий текст:

# Microsoft Office

Пакет MS Office устанавливают после того, как на ПК установлена операционная система Windows.

Для вызова приложений MS Office проще всего использовать последовательность клавиш: Пуск (левый нижний угол главного диалогового окна Windows)  $\rightarrow$  Bce программы  $\rightarrow$  Microsoft Office.

В работе с программами (приложениями), входящими в состав MS Office, используется стандартный визуальный (оконный) интерфейс фирмы Microsoft. Все надписи в окне и открывающихся в нем меню могут быть выполнены на английском либо на русском языке (русифицированная версия).

Окно автоматически открывается одновременно с активизацией соответствующей программы либо файла, который был создан с ее помощью.

Microsoft Office Word (MSWord, Word) – текстовый процессор, предназначенный для создания, просмотра и редактирования текстовых документов.

Ранее файлы MS Word имели расширение .doc, начиная с версии MS Office 2010  $-pacuupee.$  docx.

- 2. Для заголовка установите: шрифт Times New Roman, размер 11, полужирный курсив.
- 3. Для первого и четвертого абзацев установить интервал шрифта, разреженный на 5 пт., рамка: ширина 2,25 пт., заливка красная, с тенью.
- 4. Для второго и пятого абзаца установить смещение интервала вниз на 8 пт. Для текста: название шрифта Arial, размер 14, полужирный, цвет текста - коричневый.
- 5. Для третьего и шестого абзаца установить интервал шрифта, уплотнённый на 2 пт. Для текста: гарнитура шрифта Candara размер букв 26, тип начертания – обычный, цвет текста – голубой, цвет фона – желтый.
- 6. Во втором абзаце установить буквицу.
- 7. Последние два абзаца разбейте на колонки.
- 8. В одну из колонок вставьте изображение компьютера.

# **Задание 2.**

Создать таблицу и выполнить необходимые вычисления. Построить объемную пирамидальную гистограмму, показывающую площадь, численность и плотность населения стран мира.

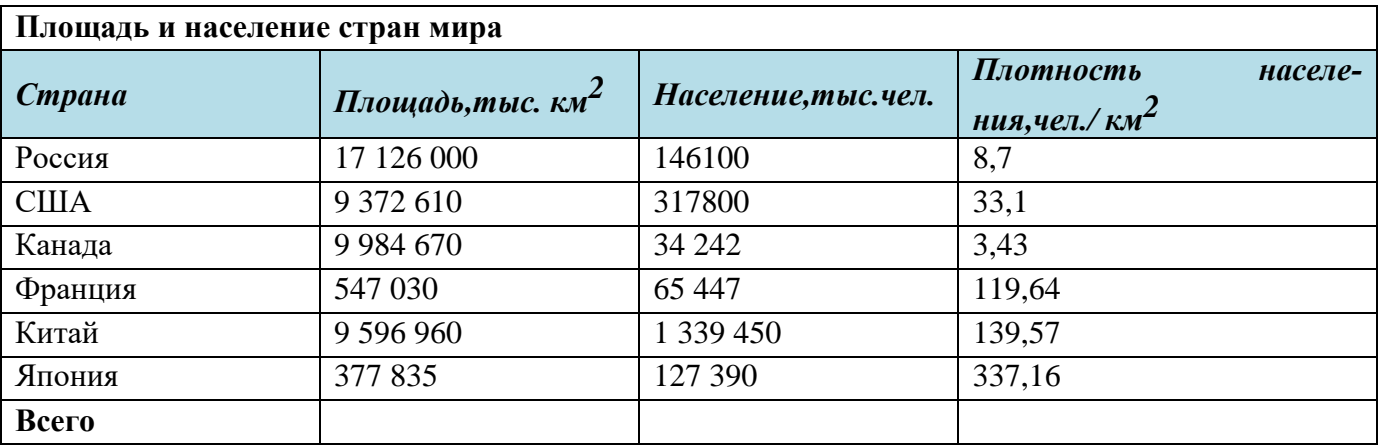

# **Задание 3.**

Автоматически рассчитать стоимость товара с учетом того, что если количество превысило 5 шт., то магазин дает скидку 10% (функция ЕСЛИ):

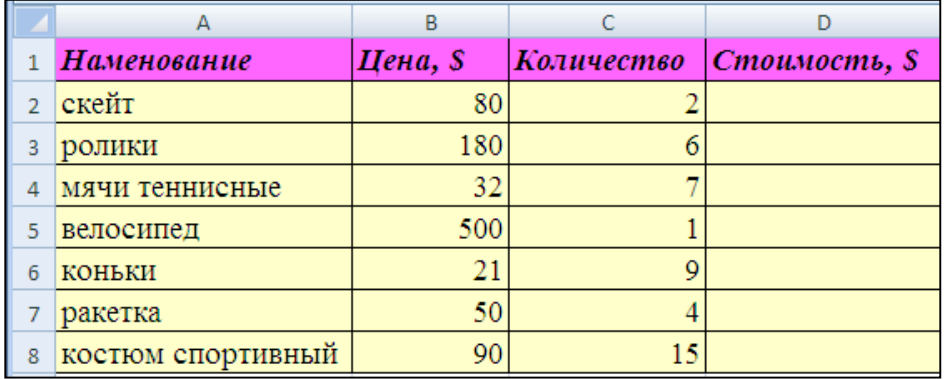

Построить диаграмму, показывающую оборот каждого вида товара.

# **Задание 4.**

Разработать и создать презентацию по одой из предложенных тем:

- 1) Организация по продаже компьютеров
- 2) Организация по производству мебели
- 3) Издательство
- 4) Парикмахерская
- 5) Туристическое агентство
- 6) Агентство недвижимости

## **Тема 5. Телекоммуникационные технологии**

# **Задание 1. Перечень контрольных вопросов по теме:**

- 1. Представления о средствах телекоммуникационных технологий.
- 2. Способы и скоростные характеристики подключения.
- 3. Компьютерная сеть как средство массовой коммуникации.
- 4. Программное обеспечение для организации коллективной работы в локальных и глобальных компьютерных сетях.
- 5. Интернет-технологии, браузер, провайдер.
- 6. Сетевые информационные системы с учетом профессиональной направленности.

# Задание 2. Тесты по теме. Выбрать верный вариант ответа.

- 1. В какой сети процессы передачи данных, процедуры управления и административные службы отдельных подсетей не изменяются существенно
- 1) глобальная
- 2) локальная
- 3) одноранговая
- 4) двухранговая
	- 2. Какая сеть проектируется как единая распределительная система, в которой приоритет отдается требованиям стандартности протоколов и эффективности общесетевых процедур управления
- 1) глобальная
- 2) локальная
- 3) одноранговая
- 4) двухранговая
	- 3. Аппаратный элемент с помощью которого происходит соединение всех устройтсв в единую сеть
- 1) компьютеры
- 2) кабели
- 3) узловые устройства
	- 4. Аппаратный элемент, позволяющий локальной сети нормально функционировать
- 1) компьютеры
- 2) кабели
- 3) узловые устройства
	- 5. В каком году был принят протокол ТСР/IР
- 1) 1981-1990
- 2) 1971-1980
- 3) 1961-1970
- 4) 1991-2000
- 5) 2001-2010
- $6)$  1968

6. В каком году была разработана первая сеть с коммутацией пакетов

- 1) 1981-1990
- 2) 1971-1980
- 3) 1961-1970
- 4) 1991-2000
- 5) 2001-2010
- 6) 1968

7. В каком году придуман знак  $\omega$ 

- 1) 1981-1990
- 2) 1971-1980
- 3) 1961-1970
- 4) 1991-2000
- 5) 2001-2010
- 6) 1968
	- 8. Какой топологии локальной сети не существует
- 1) "шина"
- 2) "кольцо"
- 3) "звезда"
- 4) "дерево"
	- 9. При какой топологии локальной сети каждый компьютер связан с двумя ближайшими персональными компьютерами
- 1) "шина"
- 2) "кольцо"
- 3) "звезда"
- 4) "дерево"

10.При какой топологии локальной сети предполагается подключение всех компьютеров к одному общему проводнику

- 1) "шина"
- 2) "кольцо"
- 3) "звезда"
- 4) "дерево"
	- 11.Какой сервер используется для выполнения прикладных программ пользователей
- 1) файловый
- 2) прикладных программ
- 3) удаленного доступа
- 4) печати
- 5) резервного копирования
	- 12.Какой сервер имеет диски большой емкости, к которым могут иметь доступ все компьютеры в сети
- 1) файловый
- 2) прикладных программ
- 3) удаленного доступа
- 4) печати
- 5) резервного копирования

13.Какой сервер обеспечивает создание, хранение и восстановление копий данных, расположенных на файловом сервере и рабочих станциях

- 1) файловый
- 2) прикладных программ
- 3) удаленного доступа
- 4) печати
- 5) резервного копирования 14.Что не является составным элементом локальной сети
- 1) рабочая станция
- 2) сервер
- 3) кабели
- 4) web-технология
- 5) устройства беспроводной связи
- 6) топология локальной сети
	- 15.Какой из элементов локальной сети предназначен для передачи информации по проводам каналам связи
- 1) рабочая станция
- 2) сервер
- 3) кабели
- 4) web-технология
- 5) устройства беспроводной связи
- 6) топология локальной сети

16.К какому элементу локальной сети относится Bluetooth, маршрутизатор, беспроводная технология Wi-Fi

- 1) рабочая станция
- 2) сервер
- 3) кабели
- 4) web-технология
- 5) устройства беспроводной связи
- 6) топология локальной сети
	- 17.Средство описания структуры документа, его стиля и связей его с другими документами
- 1) Web-технология
- 2) язык HTML
- 3) теги
- 4) язык разметки гипертекста

18.Набор специальных инструкций, называемых тегами, которые предназначены для формирования в документах какой-либо структуры и определения отношений между различными элементами этой структуры

- 1) Web-технология
- 2) язык HTML
- $3)$  теги
- 4) язык разметки гипертекста 19.Что не относится к принципам компьютерной этики
- 1) тайна частной жизни
- 2) ТОЧНОСТЬ
- 3) частная собственность
- 4) доступность
- 5) ПОНЯТНОСТЬ

20.В каком году был разработан первый Кодекс компьютерной этики

- $1)$  1979
- 2) 1975
- $3)$  1971

## <span id="page-40-0"></span>3.2. Типовые контрольные задания для промежуточной аттестации обучающихся

# ВОПРОСЫ К ЗАЧЕТУ

- $1<sub>1</sub>$ Этапы развития информационного общества, ТС.
- $2<sub>1</sub>$ Виды информационной деятельности человека.
- 3. Материальные носители информации.
- $\overline{4}$ Правовые нормы и правонарушения в информационной сфере. Меры их предупреждения.
- 5. Подходы к понятиям информация и ее измерение.
- $6 \overline{6}$ Универсальность дискретного представления информации.
- $7.$ Принципы обработки информации компьютером.
- $8<sub>1</sub>$ Арифметические основы работы компьютера.
- 9. Обработка компьютером числовой информации.
- 10. Преобразование информации на основе формальных правил.
- 11. Логические основы работы компьютера.
- 12. Компьютерные модели различных процессов.
- 13. Системный подход в моделировании.
- 14. Компьютер как исполнитель команд.
- 15. Программный принцип работы компьютера.
- 16. Программная реализация информационных процессов.
- 17. Основные характеристики ПК. Многообразие внешних устройств.
- 18. Виды программного обеспечения ПК.
- 19. Объединение компьютеров в локальную сеть и организация работы в ней.
- 20. Графический интерфейс пользователя.
- 21. Безопасность, гигиена, эргономика, ресурсо-сбережение. Защита информации.
- 22. Антивирусная защита.
- 23. Использование информационных ресурсов.
- 24. Виды гуманитарной информационной деятельности человека с использованием ТС.
- 25. Понятие об информационных системах.
- 26. Автоматизация информационных процессов.
- 27. Создание документа и его настройка. Стили форматирования.
- 28. Создание, редактирование, форматирование простых и сложных таблиц.
- 29. Гипертекстовое представление информации.
- 30. Обработка статистических таблиц.
- 31. Построение диаграмм. Сортировка и фильтрация данных.
- 32. Выполнение учебных заданий с помощью электронных таблиц.
- 33. Математическая обработка числовых данных.
- 34. БД: организация, структура, заполнение полей, связность данных.
- 35. Сортировка данных в БД. Система запросов на примерах баз данных.
- 36. Создание и редактирование графических и мультимедийных объектов.
- 37. Интерактивные презентации. Обеспечение безопасности и конфиденциальности.
- 38. Представления о средствах телекоммуникационных технологий.
- 39. Способы и скоростные характеристики подключения.
- 40. Компьютерная сеть как средство массовой коммуникации.
- 41. Программное обеспечение для организации коллективной работы в локальных и глобальных компьютерных сетях.
- 42. Интернет-технологии, браузер, провайдер.
- 43. Сетевые информационные системы с учетом профессиональной направленности.

# **ПРАКТИЧЕСКИЕ ЗАДАНИЯ К ЗАЧЕТУ**

## **Задание 1.**

# *Создать новый документ.*

# *Набрать фрагмент текста:*

Чтобы ввести в документ текст, достаточно начать его печатать на клавиатуре компьютера.

Вводимые символы появляются в том месте экрана, где находится курсор, который сдвигается вправо, оставляя за собой цепочку символов. При достижении правого поля страницы курсор автоматически перемещается в следующую строку. Этот процесс называется перетеканием текста, а нажатие на клавишу Enter создает новый абзац, а не новую строку.

Текст, который отображается в окне документа, хранится в оперативной памяти компьютера. Его можно отредактировать и напечатать, но при завершении работы с Word он будет утерян. Поэтому, чтобы сохранить введенный текст, нужно записать документ в файл на жесткий диск компьютера. Тогда его можно будет открыть позже и продолжить работу.

Чтобы сохранить документ, воспользуйтесь командой Сохранить кнопки Офис. При первом сохранении документа откроется диалоговое окно Сохранение документа, позволяющее указать имя файла и его положение (папку). Файлы, относящиеся к одному проекту или объединенные по какому- либо иному принципу, рекомендуется хранить в одной папке. Это позволяет упорядочить информацию и упростить поиск данных.

Все последующие версии документа будут сохраняться в том же файле, причем новая версия документа замещает предыдущую. Если требуется сохранить обе версии документа (исходную и содержащую последние изменения), воспользуйтесь командой сохранить, указав имя и положение нового файла. Документ можно сохранить в той же папке, открыть другую папку или создать новую.

#### **Задание 2**

# *Во втором абзаце произведите следующие изменения, используя различные возможности форматирования (требования к форматированию указаны в скобках):*

*Вводимые символы* (Times New Roman, 14, К) появляются в том месте экрана (Arial, 12,красный, зачеркнутый),где находится курсор,( Arial Narrow,10,подчеркнутый)<sup>который сдвигается вправо</sup> (Times New Roman,12, надстрочный) оставляя за собой цепочку символов.(Times New Roman,12, подстрочный) **ПРИ ДОСТИЖЕНИИ ПРАВОГО ПОЛЯ СТРАНИЦЫ** (Times New Roman,10, подчеркнутый, Ж, темнокрасный, малые прописные, разреженный на 0,25пт) курсор автоматически перемещается в следующую строку. (Monotype Corsiva, заливка цветом - желтый, 12) **ЭТОТ ПРОЦЕСС НАЗЫВАЕТСЯ** (Arial Unicode MS, 12,Ж,все прописные) *Перетеканием Текста* (Times New Roman, 12,К,красный,начинать с прописных), *а нажатие на клавишу (Comic Sans MS, 20*) E  $_{\rm n_{\mathop{t}e_{\rm r}}}$  (Times New Roman,12, интервал –

разреженный на 2пт, смещение каждого знака вниз на 3пт,относительно предыдущего) создает новый абзац, (Times New Roman, 12, интервал -уплотненный на  $1,5$  пт)  $\blacksquare$  (Times New Roman, 12, двойное зачеркивание, утопленный)

*В итоге Ваш текст должен выглядеть следующим образом:*

Вводимые символы <del>появляются в том месте экрана</del> где находится курсор, который сдвигается впраі.<br>Во, оставия за собойцепочку символов. ПРИ ДОСТИЖЕНИИ ПРАВОГО ПОЛЯ СТРАНИЦЫ <mark>Курсор автоматически перемещается</mark>  $\frac{1}{8}$  следующую строку. ЭТОТ ПРОЦЕСС НАЗЫВАЕТСЯ Перетеканием Текста, **А. НАЖАТИЕ ИА КЛАВИШУ** Е $_{n_{t}}$ <sub>ст</sub> оздатисвый абзац<sub>али</sub> и настоявую сорону.

#### **Задание 3**

*Третий абзац текста разбейте на две колонки командой Разметка страницы* ► *Колонки. В итоге текст должен выглядеть следующим образом:*

Текст, который отображается в окне до-.<br>кумента, хранится в оперативной памяти компьютера. Его можно отредактировать и напечатать, но при завершении работы с Word он будет утерян. Поэтому, чтобы сохранить вве-

денный текст, нужно записать документ в файл на жесткий диск компьютера. Тогда его можно будет открыть позже и продолжить работу

# **Задание 4.**

# *Вставьте в документ номера страниц:*

Вставка-Номер страницы- Вверху страницы- Страница X из Y- Полужирного номера 3

# **Задание 5**

*Вставьте в документ колонтитулы:* Вставка- Нижний колонтитул- Консервативный *В колонтитуле укажите фамилию автора и наименование документа*

# **Задание 6.**

# *В начале четвертого абзаца установите Буквицу командой Вставка*►*Буквица. В результате Вы получите следующий вид текста:*

побы сохранить документ, воспользуйтесь командой Сохранить кнопки Офис. При пер-:<br>вом сохранении документа откроется диалоговое окно Сохранение документа, позвотяющее указать имя файла и его положение (папку). Файлы, относящиеся к одному про-.<br>Екту или объединенные по какому- либо иному принципу, рекомендуется хранить в одной папке. Это позволяет упорядочить информацию и упростить поиск данных.

**Задание 7.**Для последнего абзаца установите границу и выполните заливку.

# **Задание 8.** Создайте блок-схему

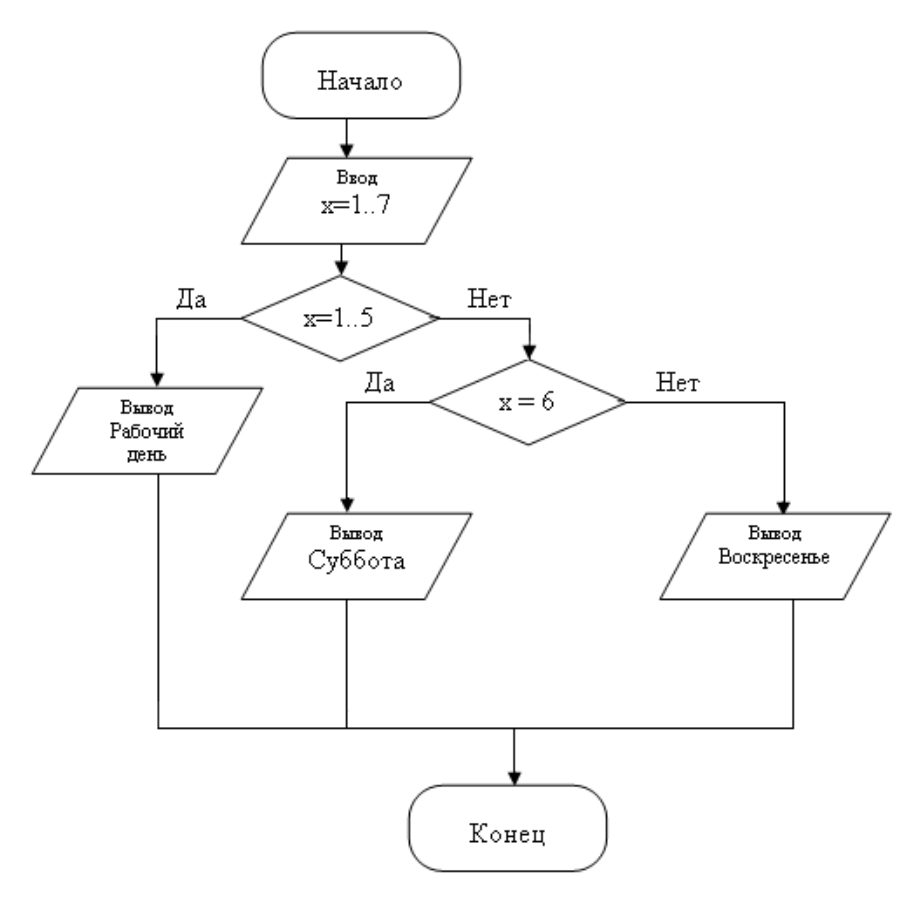

## **Задание 9.**

Создать таблицу и выполнить неоходимые вычисления.

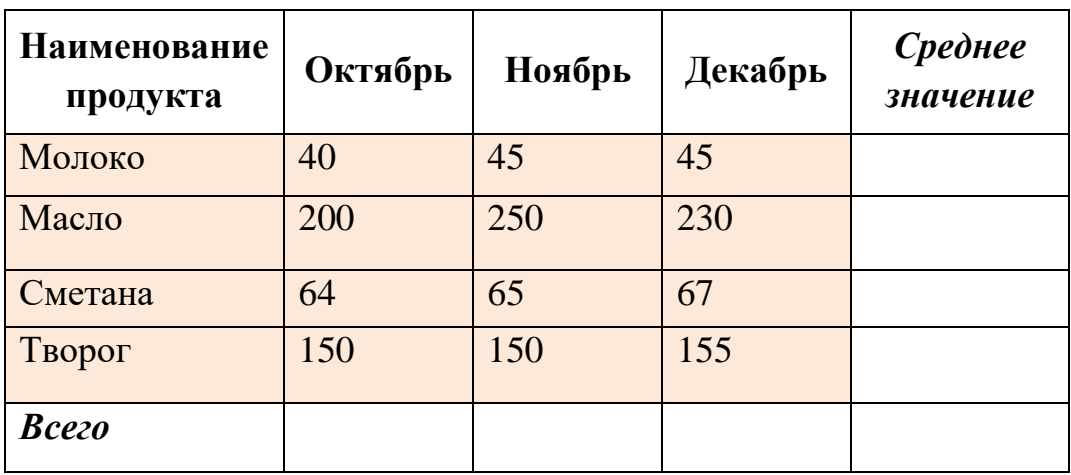

**Задание 10.** Создать таблицу и выполнить необходимые вычисления. Построить объемную пирамидальную гистограмму, показывающую площадь, численность и плотность населения стран мира.

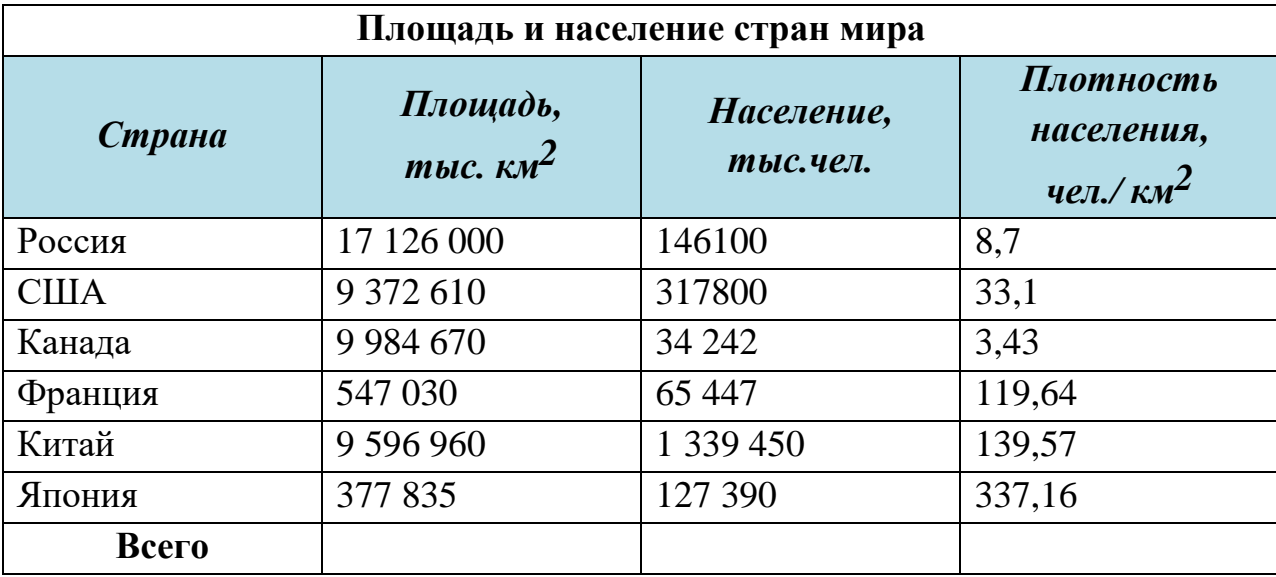

**Задание 11.** Создать визитную карточку

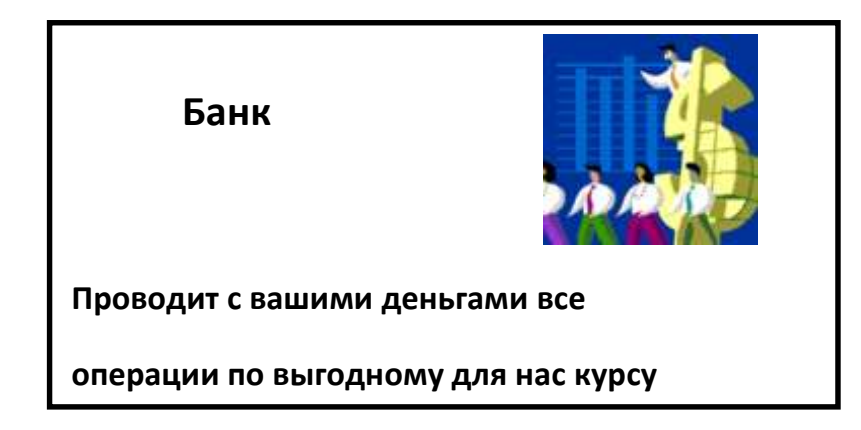

**Задание 12**. Набрать формулы

$$
f(t) = \int_{0}^{1} e^{1-t} \sin t dt
$$
  

$$
f(x) = \begin{cases} 1, & 0 \le x \le \pi \\ -1, & \pi \le x \le 2\pi \end{cases}
$$

$$
s=\sum_{x=1}^n 23\cdot x\cdot \frac{2-x}{3}
$$

$$
f(x) = \sum_{n=1}^{\infty} \frac{n!}{n^n} (x - e)^n
$$

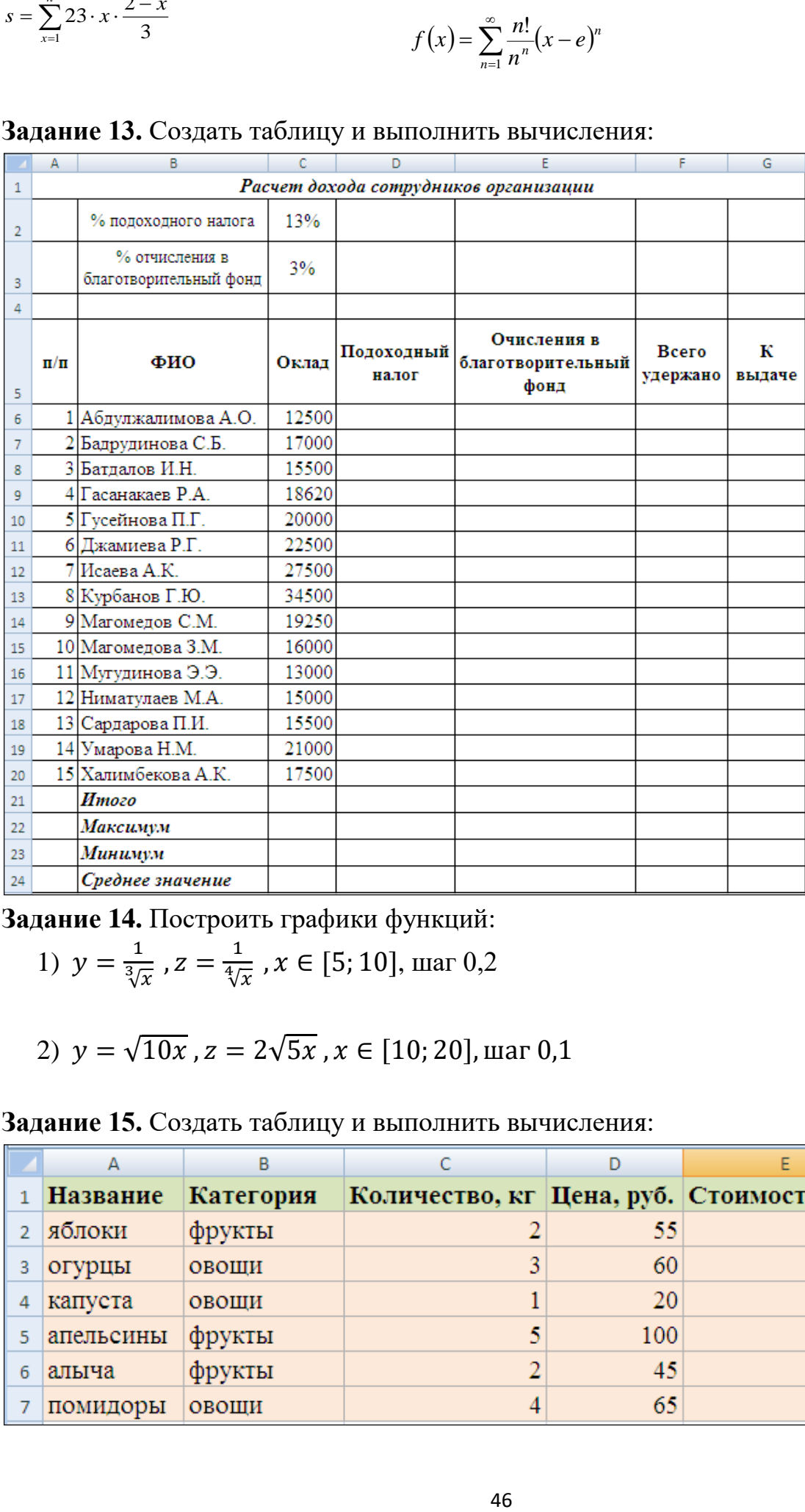

# **Задание 13.** Создать таблицу и выполнить вычисления:

**Задание 14.** Построить графики функций:

1) 
$$
y = \frac{1}{\sqrt[3]{x}}
$$
,  $z = \frac{1}{\sqrt[4]{x}}$ ,  $x \in [5; 10]$ , mar 0,2

2) 
$$
y = \sqrt{10x}
$$
,  $z = 2\sqrt{5x}$ ,  $x \in [10; 20]$ , mar 0,1

**Задание 15.** Создать таблицу и выполнить вычисления:

|   | А               | В         |                                             |     |  |
|---|-----------------|-----------|---------------------------------------------|-----|--|
|   | <b>Название</b> | Категория | Количество, кг  Цена, руб.   Стоимость, руб |     |  |
|   | яблоки          | фрукты    |                                             | 55  |  |
| 3 | огурцы          | овощи     |                                             | 60  |  |
| 4 | капуста         | овоши     |                                             | 20  |  |
| 5 | апельсины       | фрукты    |                                             | 100 |  |
| 6 | алыча           | фрукты    |                                             | 45  |  |
|   | помидоры        | овощи     |                                             | 65  |  |

Скопировать таблицу на новый лист. Рассчитать промежуточные итоги по категориям.

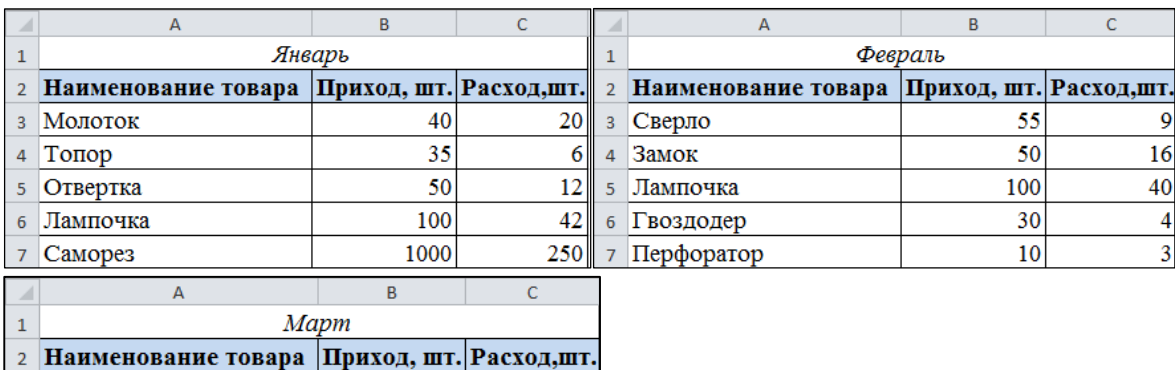

 $\overline{2}$ 

 $\overline{3}$ 

300

42

250

**Задание 16.** Выполните консолидацию данных следующих таблиц:

**Задание 17.** Разработать и создать презентацию по одой из предложенных тем:

- 1. Профессиональное учебное заведение
- 2. Организация по реализации стройматериалов

10

15

500

20

20

3. Фитнесс-клуб

7 Ящик для инструментов

- 4. Магазин игрушек
- 5. Ресторан

з Каска

4 Фонарь

5 Camopes

6 Молоток

- 6. Книжный магазин
- 7. Дом культуры и отдыха
- 8. Поликлиника
- 9. Автосалон
- 10.Зоопарк

# <span id="page-46-0"></span>**IV. МЕТОДИЧЕСКИЕ МАТЕРИАЛЫ, ОПРЕДЕЛЯЮЩИЕ ПРОЦЕДУРЫ ОЦЕНИВАНИЯ ОСНОВНЫХ ВИДОВ УЧЕБНОЙ ДЕЯТЕЛЬНОСТИ, ХА-РАКТЕРИЗУЮЩИХ ЭТАПЫ ДОСТИЖЕНИЯ РЕЗУЛЬТАТОВ ОБУЧЕНИЯ**

Дифференцированный зачет проводится в устно - письменной форме (практическое задание студенты выполняют за компьютером). На ответ и решение задачи студенту отводится 40 минут. Максимально за каждое задание студент получит 10 баллов.

# <span id="page-47-0"></span>Лист актуализации фонда оценочных средств по дисциплине «Информатика»

Фонд оценочных средств пересмотрен, обсужден и одобрен на заседании кафедры

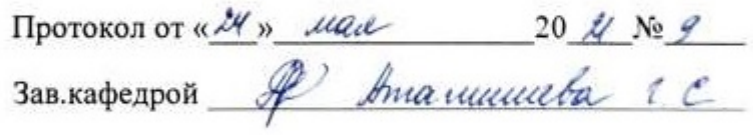

Фонд оценочных средств пересмотрен, обсужден и одобрен на заседании кафедры

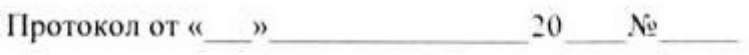

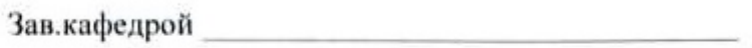

Фонд оценочных средств пересмотрен, обсужден и одобрен на заседании кафедры

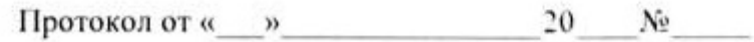

Зав кафедрой Первой Северов Видеов и Первой Северов Видеов и Первой Северов Видеов Видеов Видеов Видеов Видеов